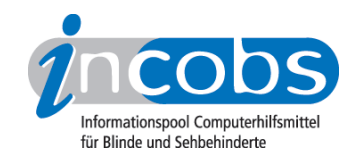

# Test 2007 Lunar Plus 7.01

Im Folgenden die Ergebnisse aus unserem Vergrößerungssoftware-Test zu Lunar Plus Version 7.01, Erhebungsdatum: 21.07.2006

- 1. Das Wichtigste auf einen Blick
- 2. Ausführliche Infos
- 3. Die Ergebnistabelle

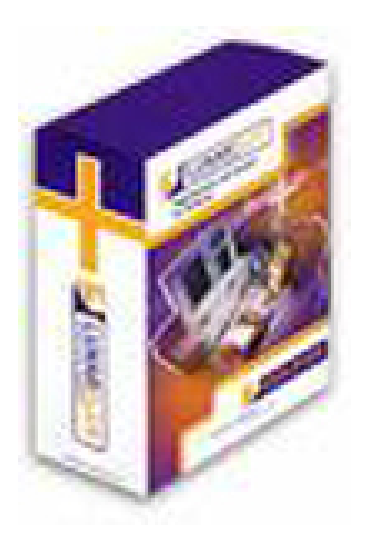

### ■1. Das Wichtigste auf einen Blick

- Eine Software, die sich vor allem für Nutzer anbietet, die eher mit der Tastatur, aber nicht unbedingt mit Sprachausgabe arbeiten. Das Arbeiten in Word hat besser funktioniert als in Excel oder Outlook.
- Hersteller: [Papenmeier](http://incobs.info/infothek/adressen/anbieter.php#papenmeier)<sup>1</sup>
- Bedienung: Tastaturbedienung unproblematisch, Mausbedienung mit leichter Einschränkung. Bild springt ein wenig, wenn z.B. in Auswahllisten rechts und links neue Optionen aufgehen, Fokus bleibt immer bei der Maus, Fenster und Ergebnisse müssen dann manuell angesteuert werden.
- Sprachausgabe: nicht so ausführlich wie andere Sprachausgaben, schweigt im Outlook-Kalender fast ganz
- Bildwiedergabe bei Mausbewegung: Das Bild bleibt bei Mausbewegung im Allgemeinen ruhig. Bei der Bewegung durch Auswahllisten springt das Bild ein wenig, wenn rechts oder links neue Optionen aufgehen.
- Aufgaben in Word und Excel: Problemloses Arbeiten in Dialogfenstern und im Serienbriefassistenten in Word bei Tastaturbedienung. Ergebnisse werden in Excel teilweise erst nach kurzem Hin- und Hernavigieren gezeigt, teilweise

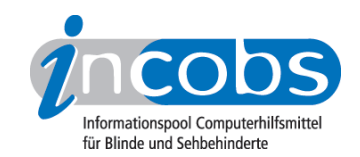

erfolgt keine Ansage der Zellkoordinaten von Ergebniszellen. In der Excel-Hilfe erfolgt die Anzeige und Ansage von Hilfethemen erst nach Navigation, beim Vorlesen von Hilfetexten bleibt die Vergrößerung auf dem Zeilenanfang.

- Aufgabe in Outlook: Bearbeiten von E-Mails geht weitgehend problemlos, im Kalender schweigt die Sprachausgabe.
- wichtige Produkteigenschaften und Anbieter: unter der [Marktübersicht](http://incobs.info/produktinfos/grossbild/einzelprodukte.php#lunarplus)  [Vergrößerungssoftware](http://incobs.info/produktinfos/grossbild/einzelprodukte.php#lunarplus) 2 finden Sie Angaben zur Farbwahl, Vergrößerung, Anbietern, usw.

### $\blacksquare$  2. Ausführliche Infos

- Produkteigenschaften
- Praktische Erprobung

### Produkteigenschaften

Lunar Plus 7.01 läuft unter Windows-Versionen ab Windows 98 und mit allen Office-Versionen bis Office 2003. Es unterstützt Terminal-Server-Software (Windows- und Citrix-Server), aber nicht Windows Vista. Lunar Plus 7.01 ist mit allen DCM-Treiberkompatiblen Screenreadern zu kombinieren und wird in der Version Supernova Professional über Map-Files individuell an Nicht-Office-Anwendungen angepasst. Beim Betrieb mit einem Kameralesesystem (Bildschirmlesegerät) ist die horizontale und vertikale Bildschirmteilung nicht frei einzustellen.

Vergrößerungsstufen von 1- bis 16-fach sind möglich, im Bereich von 1- bis 4-fach mit Zwischenstufen, danach in 1-er-Schritten. Lunar Plus 7.01 verfügt über eine Windowsunabhängige Farbwahl, auch Mauszeiger und Cursor können in verschiedenen Formen und Farben dargestellt werden. Einstellungen sind für verschiedene Anwendungen speicherbar, auch für eine Anwendung verschiedene Einstellungen. Lunar Plus 7.01 verfügt über eine Vorlesefunktion mit Laufschrift.

Eine Telefonhotline ist kostenlos, eine kurze Einweisung oder eine ausführliche Schulung sind kostenpflichtig. Das Handbuch ist in diversen Formaten verfügbar. Die Online-Hilfe enthält eine Einweisung in den Gebrauch der Vergrößerungssoftware, eine Liste mit Shortcuts und eine Erklärung der Symbole der Software.

### Praktische Erprobung

### Word

Nach dem Öffnen eines Dokuments sind Menüleiste und der Dokumenttitel nicht sichtbar und die Sprachausgabe schweigt. Das Arbeiten mit Dialogfenstern funktioniert in Word mit Tastaturbedienung problemlos. Nur die Dialogtitel sind nicht immer sichtbar und werden auch über die Sprachausgabe nicht immer wiedergegeben. Insgesamt gesehen spricht diese vergleichsweise wenig. Bei Mausnutzung bleibt der Fokus immer bei der Maus, neu geöffnete Fenster sind deshalb nicht immer zu sehen. Das ist auch bei der Arbeit im Serienbriefassistenten der Fall.

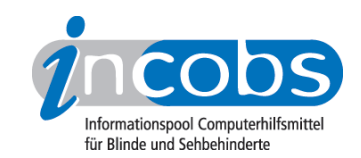

### Excel

Bei Aufruf einer bestimmten Datei erfolgt eine Ansage von Inhalt und Koordinaten der aktuell fokussierten Zelle, doch nicht des Tabellen- oder Dateinamens. Der Umgang mit Dialogfenstern wird sowohl durch die Sprachausgabe als auch durch die vergrößerte Ansicht mit Einschränkung unterstützt. Die Überschriften sind selten automatisch zu sehen und werden in der Regel auch nicht angesagt. Bei Mausnutzung "springt" das Bild zum Teil etwas bei horizontaler Bewegung. Auch hier sind die Überschriften meist nicht zu lesen und werden ebenfalls selten gesprochen. Die Sprachausgabe folgt auch nicht in jedem Dialog der Cursorbewegung. Beim Sortieren zeigte Lunar Plus den Sortierwarnungstext nicht vollständig an und die Sprachausgabe gab ihn nicht wieder. Lunar Plus 7.01 unterstützt das gezielte Anspringen von Ergebniszellen in Excel nur eingeschränkt. Bei Tastaturbedienung muss teilweise kurz hin- und hernavigiert oder zunächst ein Dialogfenster geschlossen werden. Die Sprachausgabe gibt keine Koordinaten der Ergebniszelle an. Bei Mausbedienung bleibt der Fokus in der Regel bei der Maus und die Ergebniszelle muss manuell angesteuert werden. Die Hilfefunktion wird durch Lunar Plus 7.01 eingeschränkt unterstützt: nach der problemlosen Eingabe eines Suchbegriffs werden die Hilfefunktionen weder automatisch angezeigt noch gesprochen. Beim Vorlesen des Hilfetextes bleibt der Fokus auf dem Zeilenanfang stehen. Bei Mausbedienung bleibt der Fokus bei der Maus, so dass Hilfethemen nicht automatisch im Fokus auftauchen. Der angewählte Hilfetext ist allerdings sofort lesbar.

### Outlook

Eine gute Orientierung über Sprachausgabe und Vergrößerung im Umgang mit E-Mails, besonders bei Tastaturbedienung, ist möglich. Lediglich Fenstertitel werden optisch und akustisch nicht automatisch wiedergegeben. Bei Mausnutzung ist der Mailordner nach der Sortierung nicht sofort sichtbar und das Bild springt etwas, wenn sich die Maus von der Menüleiste wegbewegt. Die Kalendernutzung wird durch die Vergrößerung gut unterstützt, nur die Fensterüberschrift ist nicht immer zu sehen. Wird ein Termin doppelt vergeben, ist weder die Warnung zu sehen noch folgt eine akustische Rückmeldung. Auch hier springt das Bild bei Mausnutzung etwas, wenn sich die Maus von der Menüleiste wegbewegt oder sich rechts und links am Monitorrand neue Optionen öffnen.

### **n** 3. Die Ergebnistabelle

Sie können folgende Testabschnitte anspringen:

- Produktangaben
- Hardwarevoraussetzungen
- Softwarevoraussetzungen
- Support durch den Anbieter
- Einstellmöglichkeiten

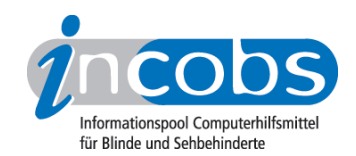

- Ruhiges Bild bei Mausbewegung
- Laufschrift, Vorlesefunktion
- Shortcuts
- Einstellungsdialog
- Online-Hilfe
- Word: Orientierung bei Programmstart und Neuaufruf eines Dokuments
- Word: Umgang mit Dialogfenstern
- Word: Arbeit mit dem Serienbriefassistenten
- Excel: Orientierung bei Neuaufruf einer Datei
- Excel: Unterstützung von Dialogfenstern
- Excel: Auffinden von Ergebnissen
- Excel: Nutzung der Hilfefunktion
- Outlook: Umgang mit E-Mails
- Outlook: Kalender benutzen

#### Lunar Plus 7.01

(Dieses Produkt mit anderen vergleichen)

#### Produktangaben

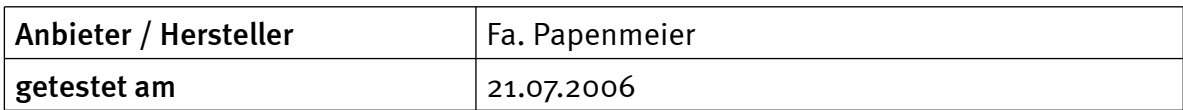

#### Hardwarevoraussetzungen

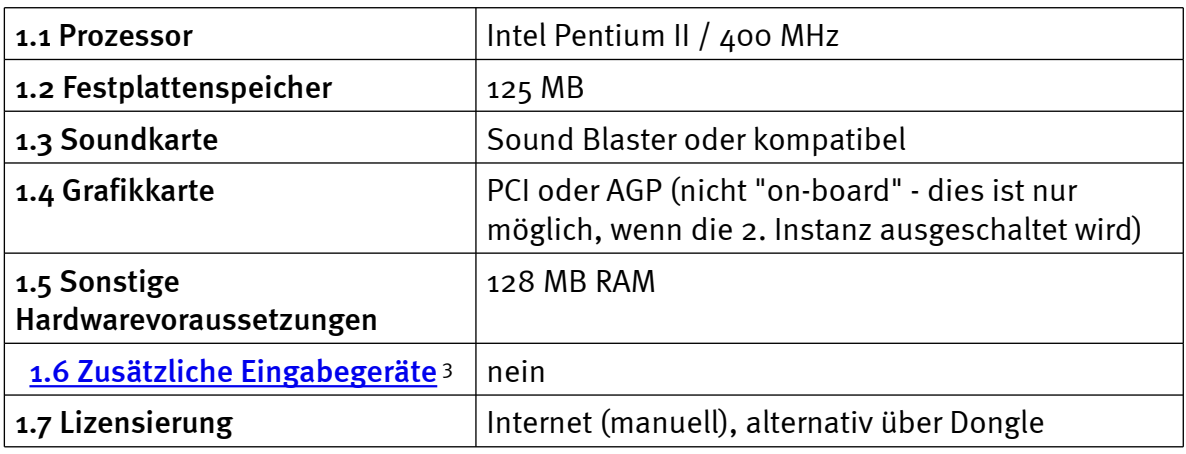

#### Softwarevoraussetzungen

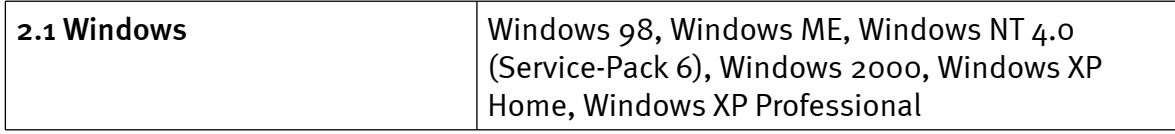

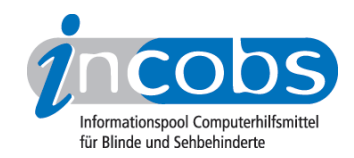

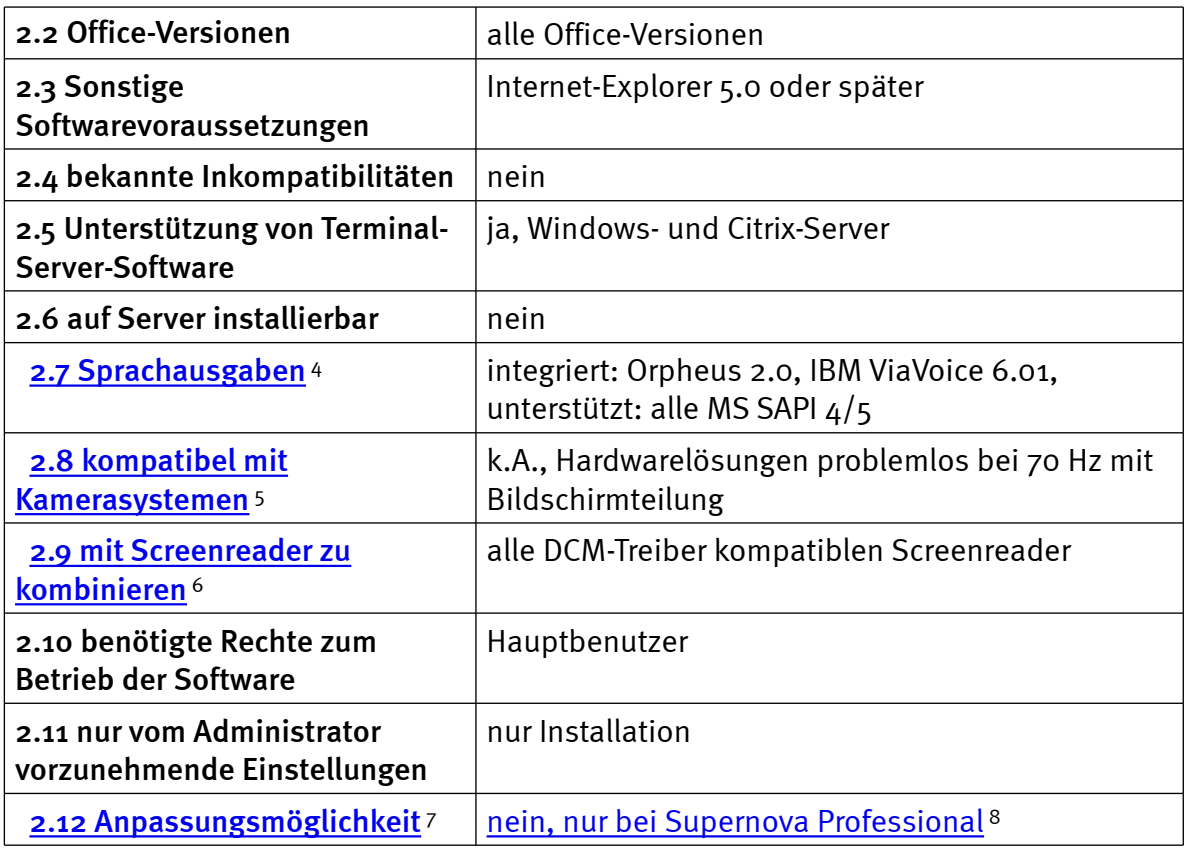

# Support durch den Anbieter

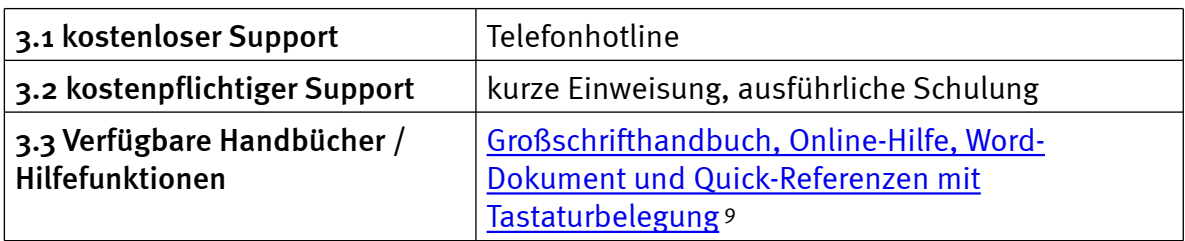

# Einstellmöglichkeiten

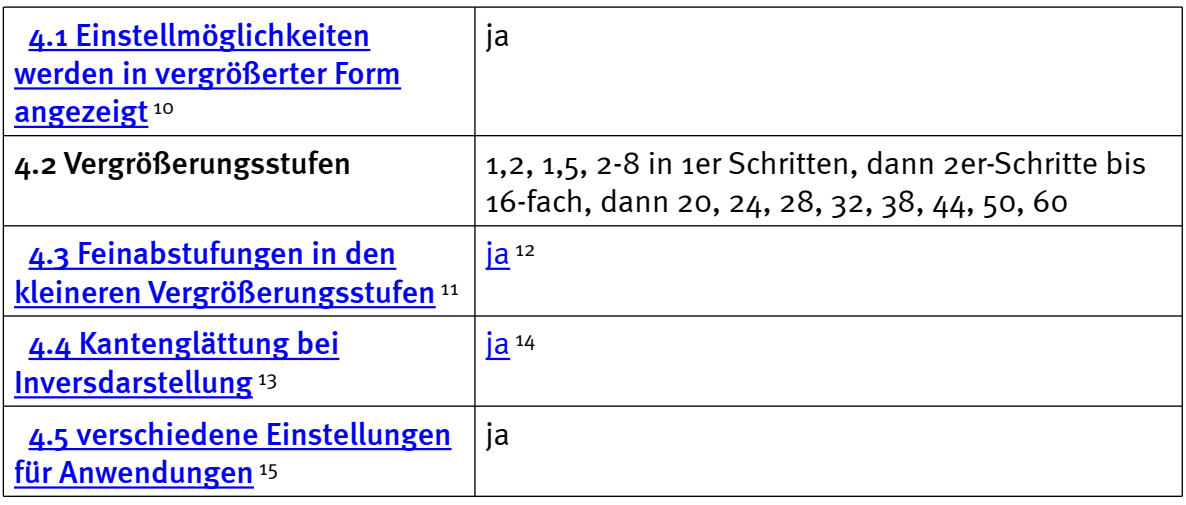

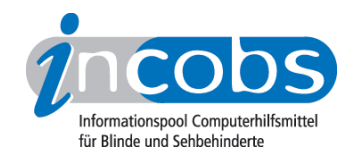

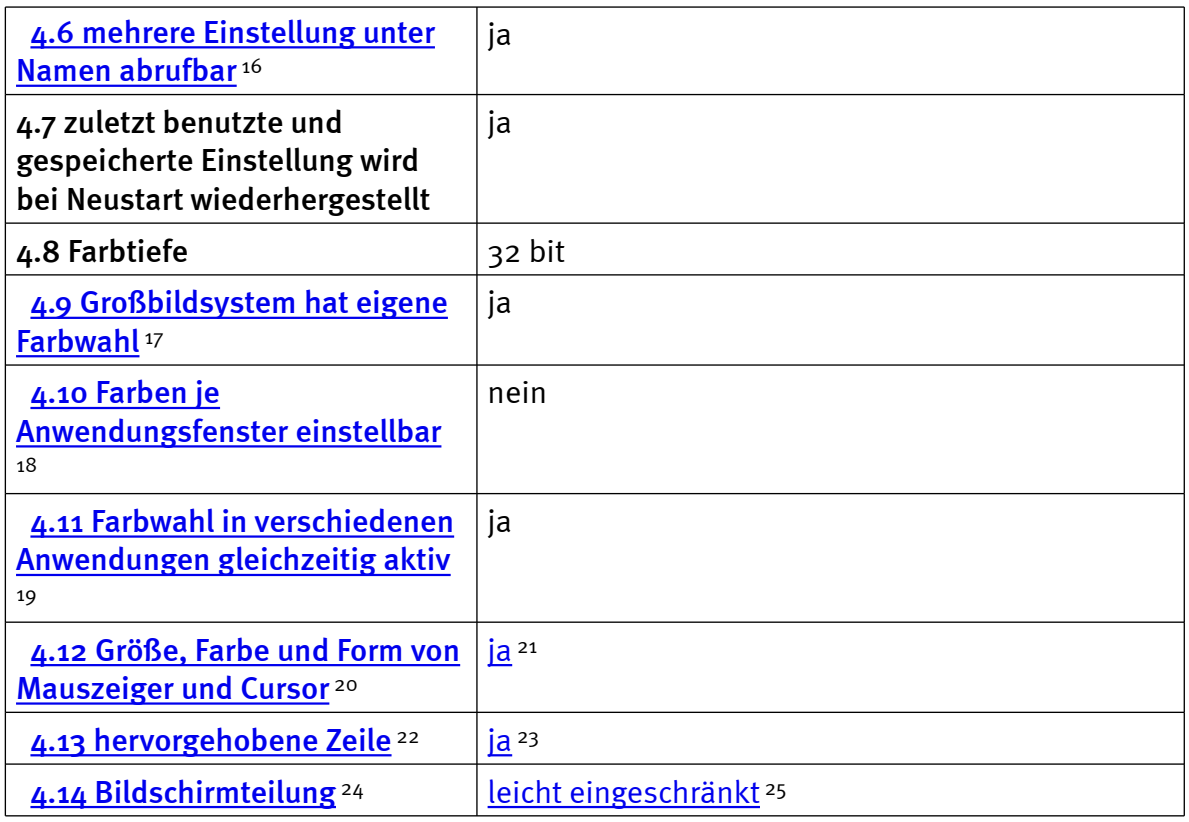

# Ruhiges Bild bei Mausbewegung

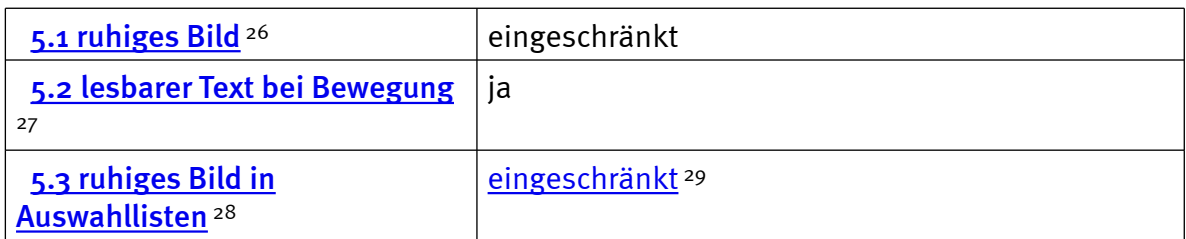

# Laufschrift, Vorlesefunktion

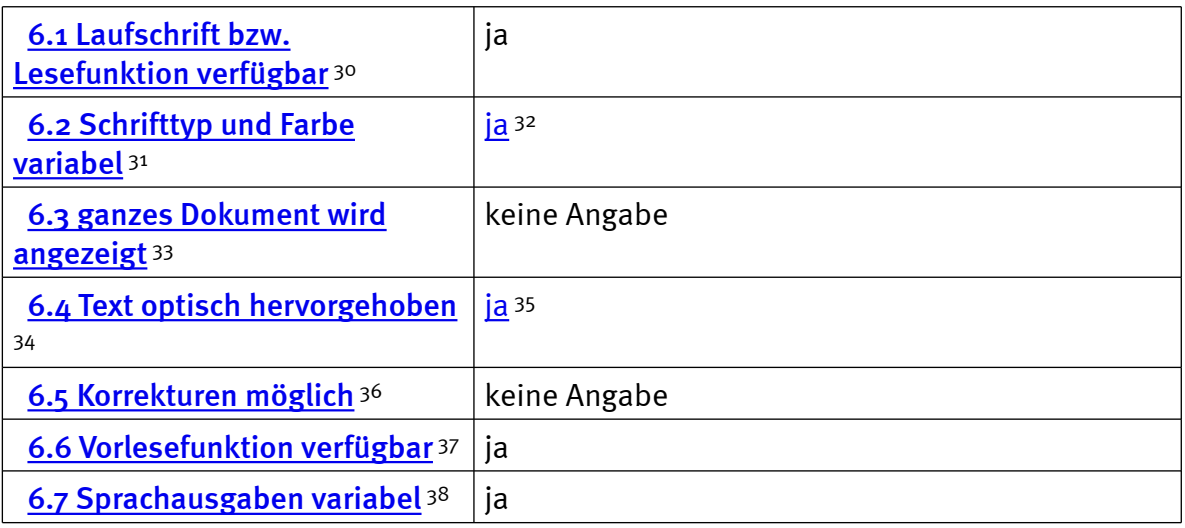

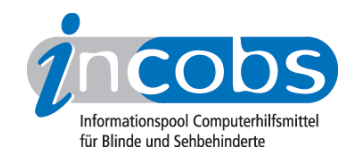

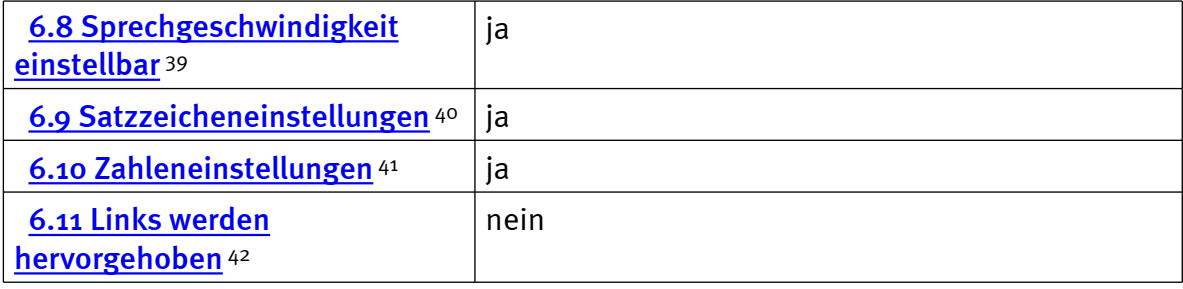

### Shortcuts

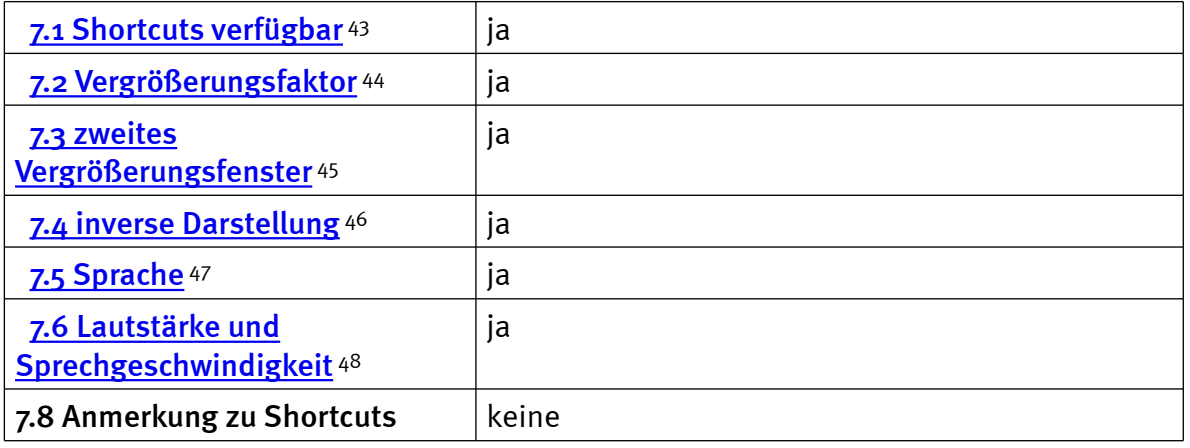

# Einstellungsdialog

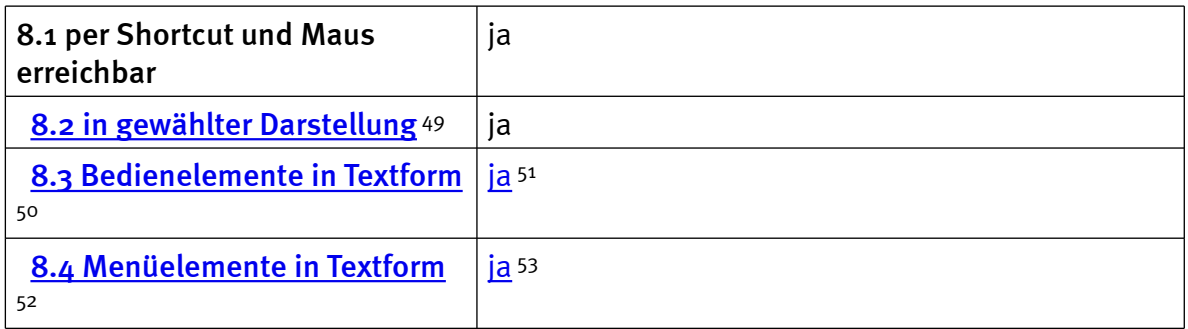

### Online-Hilfe

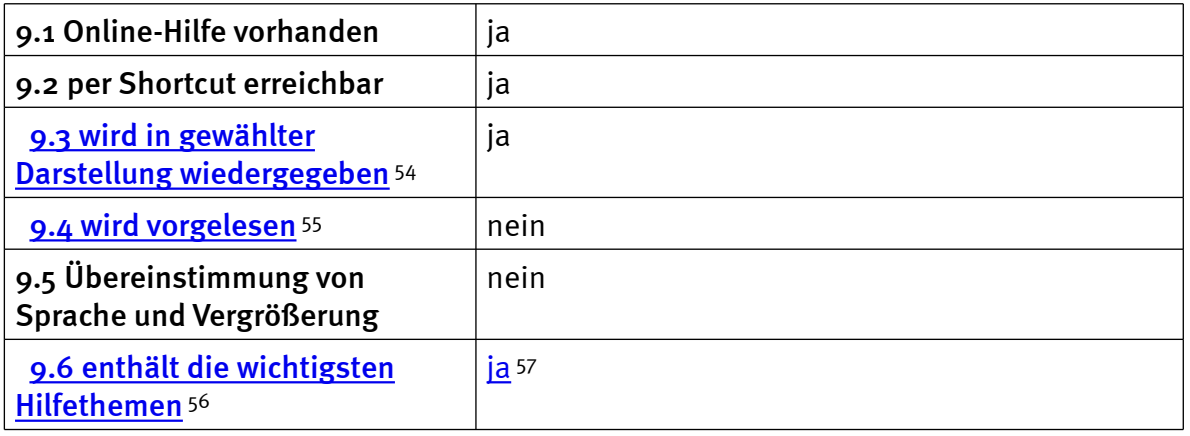

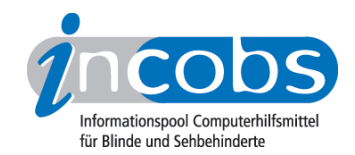

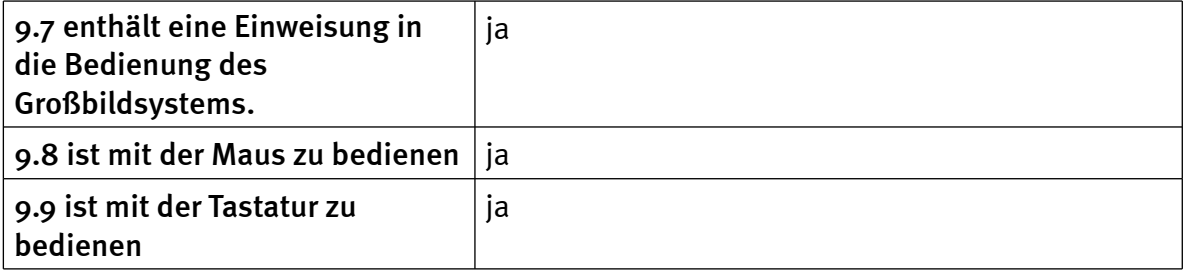

### Word: Orientierung bei Programmstart und Neuaufruf eines Dokuments

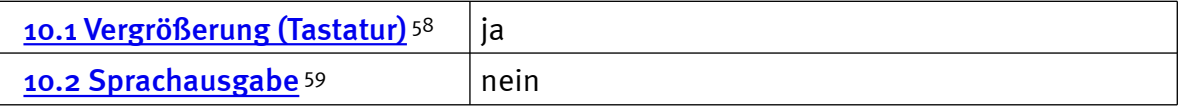

# Word: Umgang mit Dialogfenstern

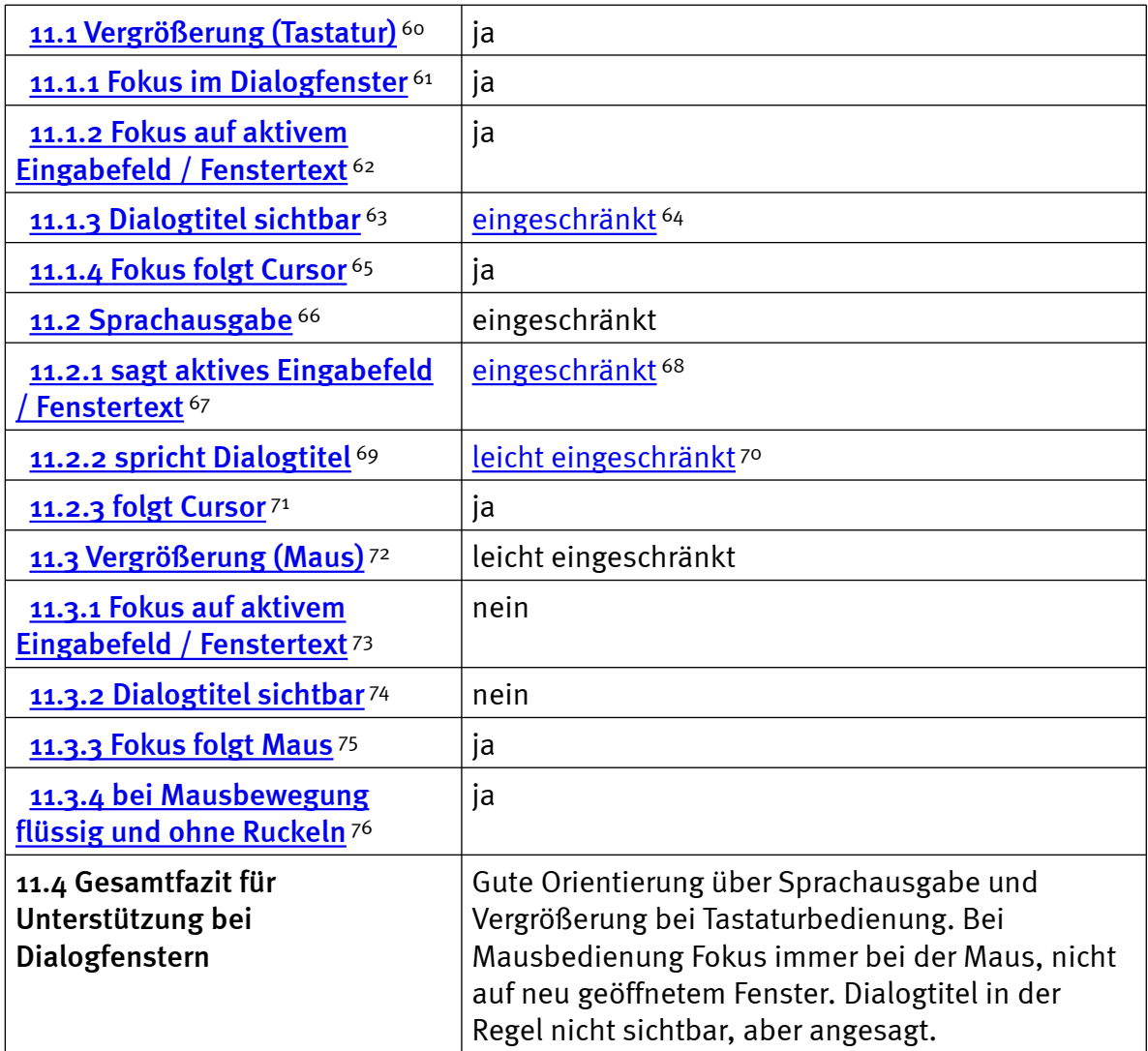

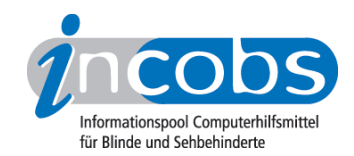

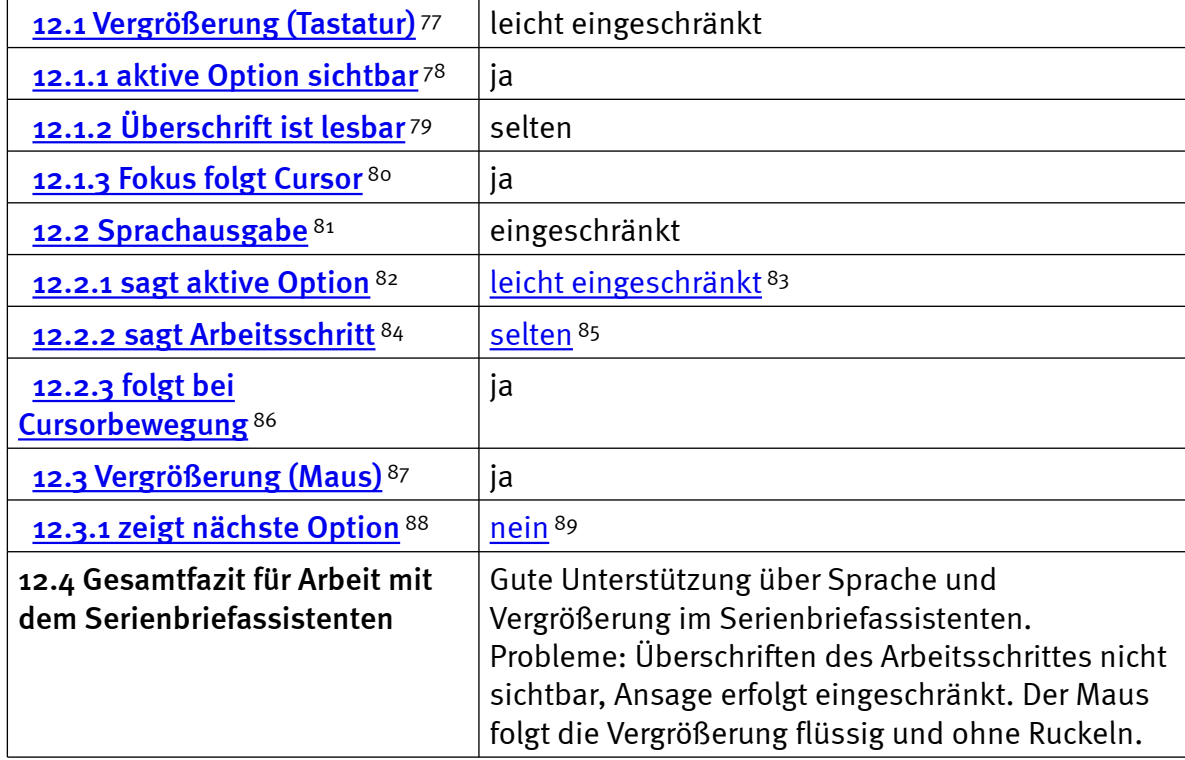

### Word: Arbeit mit dem Serienbriefassistenten

# Excel: Orientierung bei Neuaufruf einer Datei

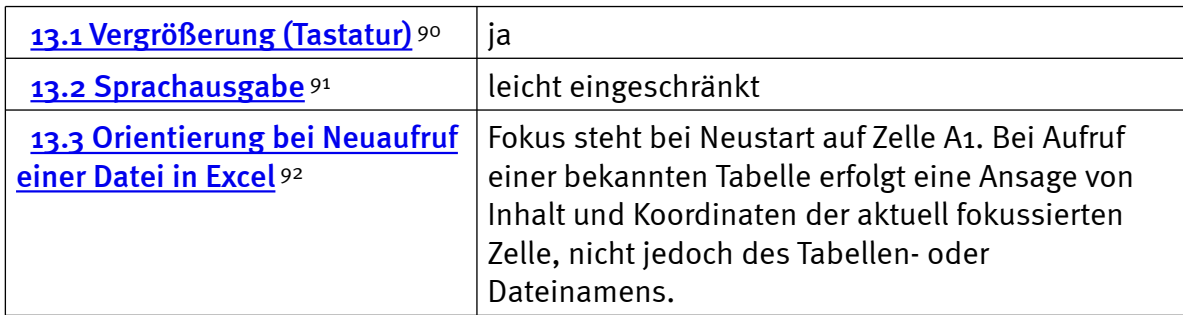

### Excel: Unterstützung von Dialogfenstern

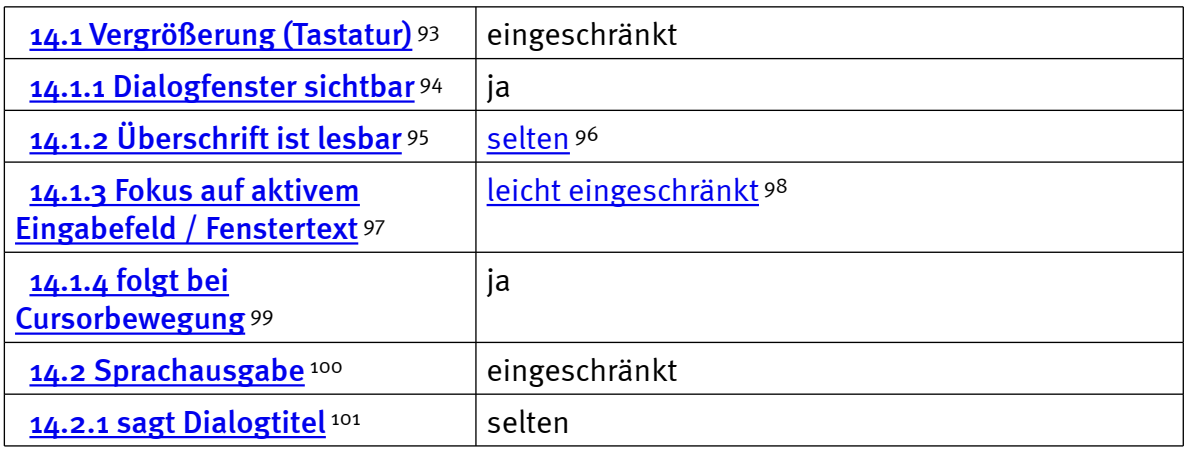

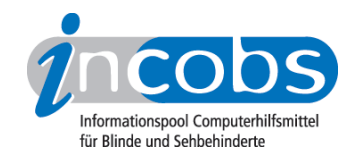

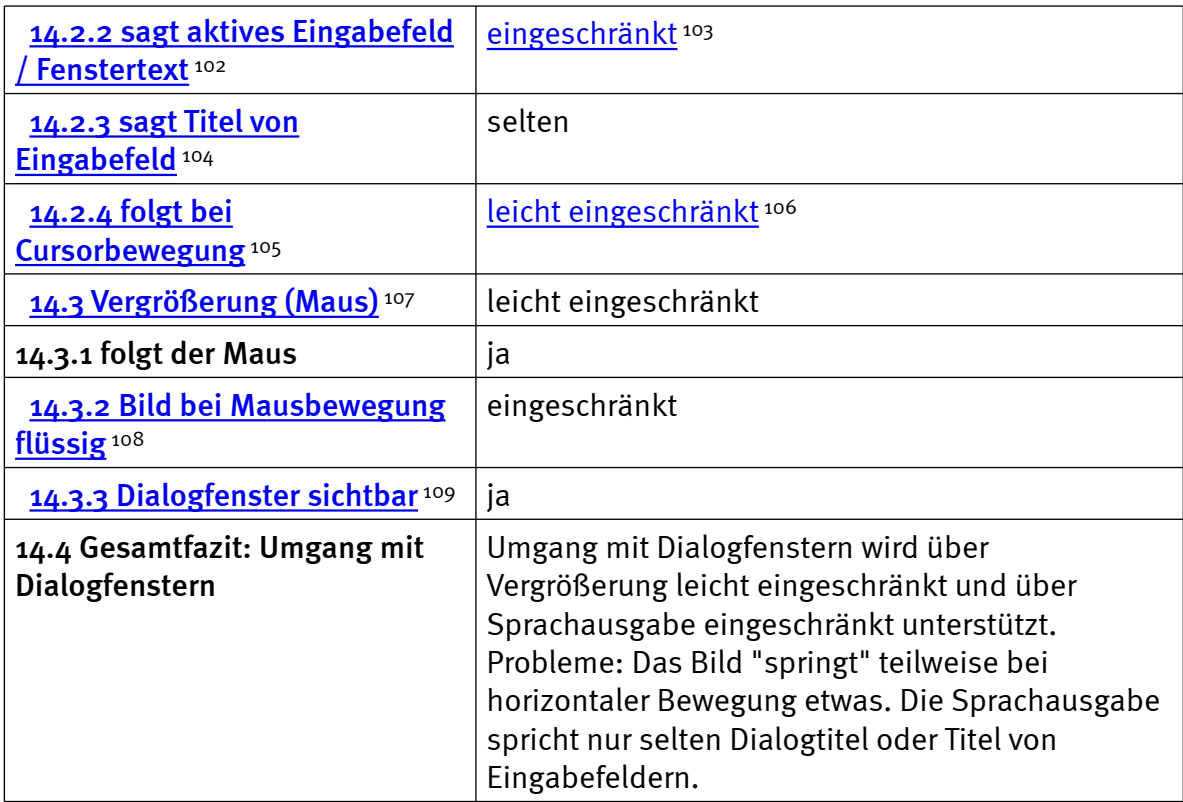

# Excel: Auffinden von Ergebnissen

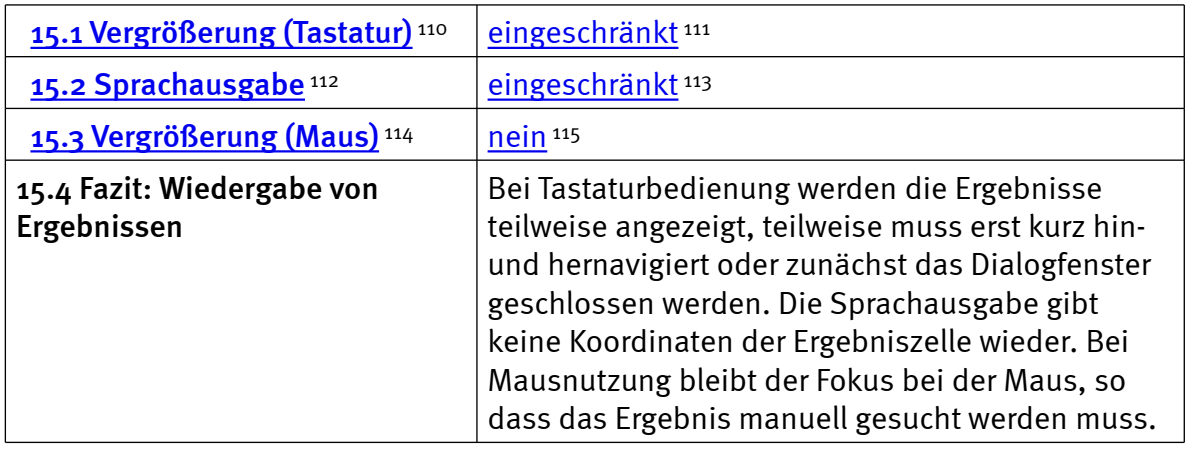

### Excel: Nutzung der Hilfefunktion

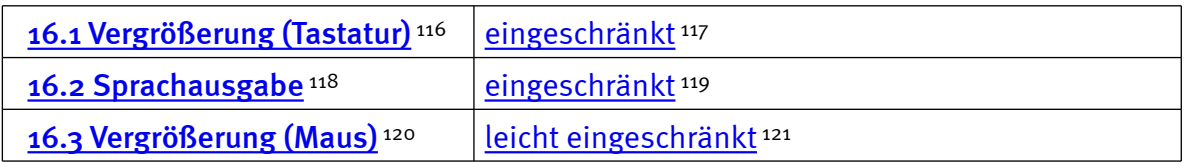

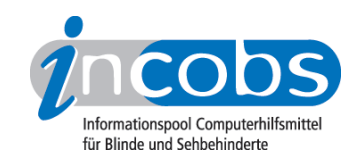

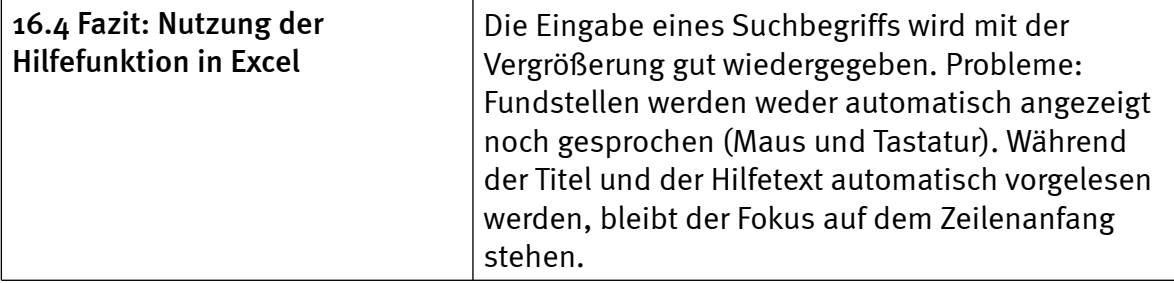

### Outlook: Umgang mit E-Mails

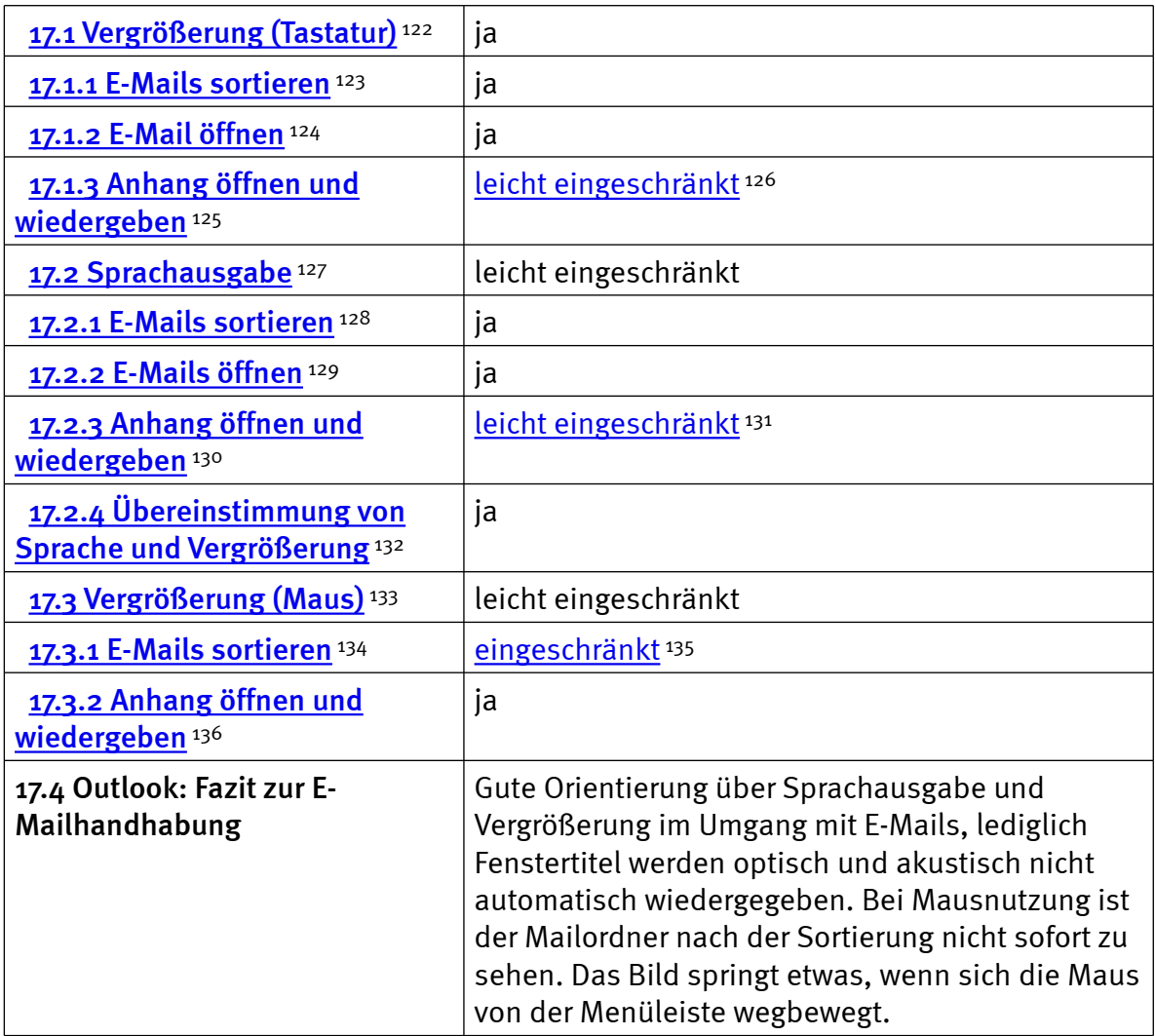

### Outlook: Kalender benutzen

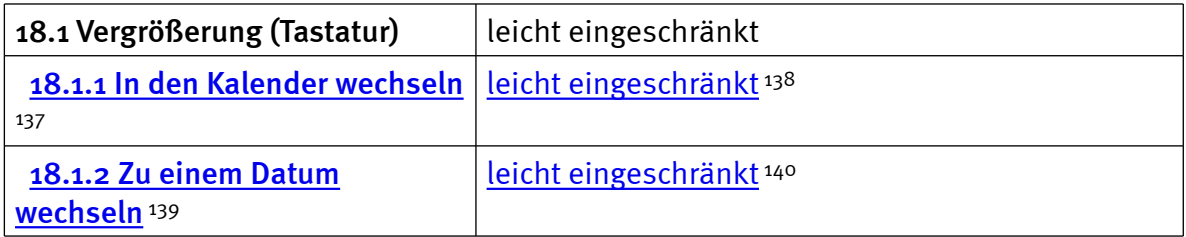

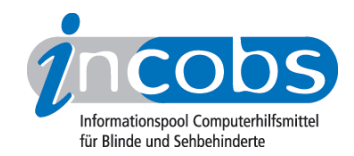

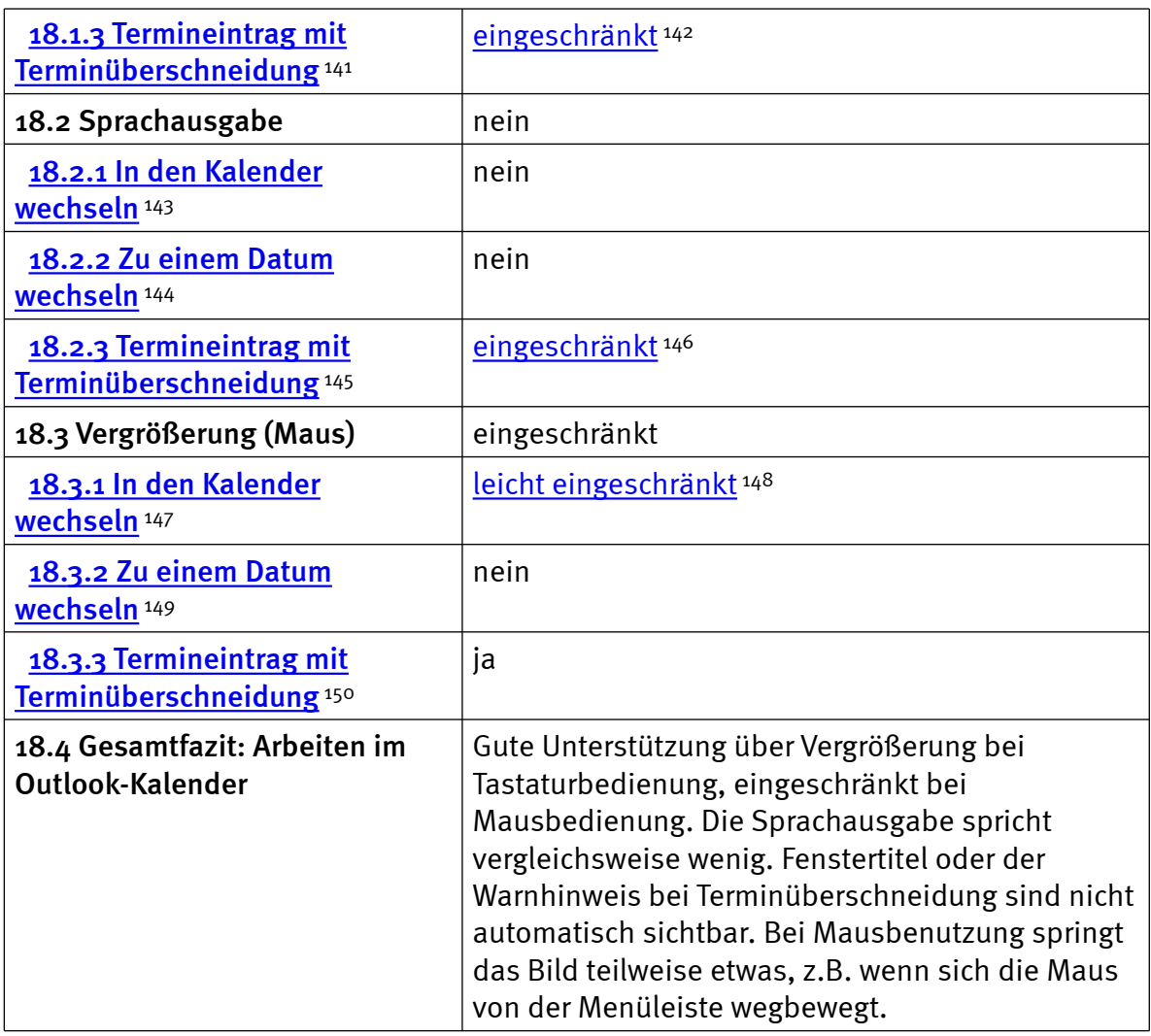

### $\blacksquare$  Links

- 1. <http://incobs.info/infothek/adressen/anbieter.php#papenmeier>
- 2.<http://incobs.info/produktinfos/grossbild/einzelprodukte.php#lunarplus>
- 3. [http://incobs.info/produktinfos/grossbild/test\\_2007/lunar\\_plus.php?](http://incobs.info/produktinfos/grossbild/test_2007/lunar_plus.php?help=1.6%0D%0A++Zus%E4tzliche+Eingabeger%E4te&prodCatNo=&prodCat=Vergroesserungssoftware 2007&kommentiert=true#help) [help=1.6%0D%0A++Zus%E4tzliche+Eingabeger%E4te&prodCatNo=&prodCat=](http://incobs.info/produktinfos/grossbild/test_2007/lunar_plus.php?help=1.6%0D%0A++Zus%E4tzliche+Eingabeger%E4te&prodCatNo=&prodCat=Vergroesserungssoftware 2007&kommentiert=true#help) [Vergroesserungssoftware 2007&kommentiert=true#help](http://incobs.info/produktinfos/grossbild/test_2007/lunar_plus.php?help=1.6%0D%0A++Zus%E4tzliche+Eingabeger%E4te&prodCatNo=&prodCat=Vergroesserungssoftware 2007&kommentiert=true#help)
- 4. [http://incobs.info/produktinfos/grossbild/test\\_2007/lunar\\_plus.php?](http://incobs.info/produktinfos/grossbild/test_2007/lunar_plus.php?help=2.7%0D%0A++Sprachausgaben&prodCatNo=&prodCat=Vergroesserungssoftware 2007&kommentiert=true#help) [help=2.7%0D%0A++Sprachausgaben&prodCatNo=&prodCat=](http://incobs.info/produktinfos/grossbild/test_2007/lunar_plus.php?help=2.7%0D%0A++Sprachausgaben&prodCatNo=&prodCat=Vergroesserungssoftware 2007&kommentiert=true#help) [Vergroesserungssoftware 2007&kommentiert=true#help](http://incobs.info/produktinfos/grossbild/test_2007/lunar_plus.php?help=2.7%0D%0A++Sprachausgaben&prodCatNo=&prodCat=Vergroesserungssoftware 2007&kommentiert=true#help)
- 5. [http://incobs.info/produktinfos/grossbild/test\\_2007/lunar\\_plus.php?](http://incobs.info/produktinfos/grossbild/test_2007/lunar_plus.php?help=2.8+kompatibel+mit+Kamerasystemen&prodCatNo=&prodCat=Vergroesserungssoftware 2007&kommentiert=true#help) [help=2.8+kompatibel+mit+Kamerasystemen&prodCatNo=&prodCat=](http://incobs.info/produktinfos/grossbild/test_2007/lunar_plus.php?help=2.8+kompatibel+mit+Kamerasystemen&prodCatNo=&prodCat=Vergroesserungssoftware 2007&kommentiert=true#help) [Vergroesserungssoftware 2007&kommentiert=true#help](http://incobs.info/produktinfos/grossbild/test_2007/lunar_plus.php?help=2.8+kompatibel+mit+Kamerasystemen&prodCatNo=&prodCat=Vergroesserungssoftware 2007&kommentiert=true#help)
- 6. [http://incobs.info/produktinfos/grossbild/test\\_2007/lunar\\_plus.php?](http://incobs.info/produktinfos/grossbild/test_2007/lunar_plus.php?help=2.9%0D%0A++mit+Screenreader+zu+kombinieren&prodCatNo=&prodCat=Vergroesserungssoftware 2007&kommentiert=true#help) [help=2.9%0D%0A++mit+Screenreader+zu+kombinieren&prodCatNo=](http://incobs.info/produktinfos/grossbild/test_2007/lunar_plus.php?help=2.9%0D%0A++mit+Screenreader+zu+kombinieren&prodCatNo=&prodCat=Vergroesserungssoftware 2007&kommentiert=true#help) [&prodCat=Vergroesserungssoftware 2007&kommentiert=true#help](http://incobs.info/produktinfos/grossbild/test_2007/lunar_plus.php?help=2.9%0D%0A++mit+Screenreader+zu+kombinieren&prodCatNo=&prodCat=Vergroesserungssoftware 2007&kommentiert=true#help)

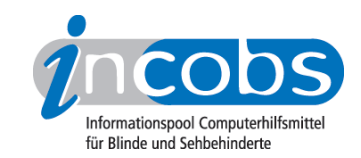

- 7. [http://incobs.info/produktinfos/grossbild/test\\_2007/lunar\\_plus.php?](http://incobs.info/produktinfos/grossbild/test_2007/lunar_plus.php?help=2.12+Anpassungsm%F6glichkeit&prodCatNo=&prodCat=Vergroesserungssoftware 2007&kommentiert=true#help) [help=2.12+Anpassungsm%F6glichkeit&prodCatNo=&prodCat=](http://incobs.info/produktinfos/grossbild/test_2007/lunar_plus.php?help=2.12+Anpassungsm%F6glichkeit&prodCatNo=&prodCat=Vergroesserungssoftware 2007&kommentiert=true#help) [Vergroesserungssoftware 2007&kommentiert=true#help](http://incobs.info/produktinfos/grossbild/test_2007/lunar_plus.php?help=2.12+Anpassungsm%F6glichkeit&prodCatNo=&prodCat=Vergroesserungssoftware 2007&kommentiert=true#help)
- 8. [http://incobs.info/produktinfos/grossbild/test\\_2007/lunar\\_plus.php?](http://incobs.info/produktinfos/grossbild/test_2007/lunar_plus.php?prodCat=Vergroesserungssoftware 2007&kommentiert=true&dataNo=6,3,11#help) [prodCat=Vergroesserungssoftware 2007&kommentiert=true&dataNo=6,3,11](http://incobs.info/produktinfos/grossbild/test_2007/lunar_plus.php?prodCat=Vergroesserungssoftware 2007&kommentiert=true&dataNo=6,3,11#help) [#help](http://incobs.info/produktinfos/grossbild/test_2007/lunar_plus.php?prodCat=Vergroesserungssoftware 2007&kommentiert=true&dataNo=6,3,11#help)
- 9. [http://incobs.info/produktinfos/grossbild/test\\_2007/lunar\\_plus.php?](http://incobs.info/produktinfos/grossbild/test_2007/lunar_plus.php?prodCat=Vergroesserungssoftware 2007&kommentiert=true&dataNo=6,4,2#help) [prodCat=Vergroesserungssoftware 2007&kommentiert=true&dataNo=6,4,2](http://incobs.info/produktinfos/grossbild/test_2007/lunar_plus.php?prodCat=Vergroesserungssoftware 2007&kommentiert=true&dataNo=6,4,2#help) [#help](http://incobs.info/produktinfos/grossbild/test_2007/lunar_plus.php?prodCat=Vergroesserungssoftware 2007&kommentiert=true&dataNo=6,4,2#help)
- 10. [http://incobs.info/produktinfos/grossbild/test\\_2007/lunar\\_plus.php?](http://incobs.info/produktinfos/grossbild/test_2007/lunar_plus.php?help=4.1%0D%0A++Einstellm%F6glichkeiten+werden+in+vergr%F6%DFerter+Form+angezeigt&prodCatNo=&prodCat=Vergroesserungssoftware 2007&kommentiert=true#help) [help=4.1%0D%0A++Einstellm%F6glichkeiten+werden+in+vergr%F6%DFerter+](http://incobs.info/produktinfos/grossbild/test_2007/lunar_plus.php?help=4.1%0D%0A++Einstellm%F6glichkeiten+werden+in+vergr%F6%DFerter+Form+angezeigt&prodCatNo=&prodCat=Vergroesserungssoftware 2007&kommentiert=true#help) [Form+angezeigt&prodCatNo=&prodCat=Vergroesserungssoftware](http://incobs.info/produktinfos/grossbild/test_2007/lunar_plus.php?help=4.1%0D%0A++Einstellm%F6glichkeiten+werden+in+vergr%F6%DFerter+Form+angezeigt&prodCatNo=&prodCat=Vergroesserungssoftware 2007&kommentiert=true#help)  [2007&kommentiert=true#help](http://incobs.info/produktinfos/grossbild/test_2007/lunar_plus.php?help=4.1%0D%0A++Einstellm%F6glichkeiten+werden+in+vergr%F6%DFerter+Form+angezeigt&prodCatNo=&prodCat=Vergroesserungssoftware 2007&kommentiert=true#help)
- 11. [http://incobs.info/produktinfos/grossbild/test\\_2007/lunar\\_plus.php?](http://incobs.info/produktinfos/grossbild/test_2007/lunar_plus.php?help=4.3%0D%0A++Feinabstufungen+in+den+kleineren+Vergr%F6%DFerungsstufen&prodCatNo=&prodCat=Vergroesserungssoftware 2007&kommentiert=true#help) [help=4.3%0D%0A++Feinabstufungen+in+den+kleineren+Vergr%F6%](http://incobs.info/produktinfos/grossbild/test_2007/lunar_plus.php?help=4.3%0D%0A++Feinabstufungen+in+den+kleineren+Vergr%F6%DFerungsstufen&prodCatNo=&prodCat=Vergroesserungssoftware 2007&kommentiert=true#help) [DFerungsstufen&prodCatNo=&prodCat=Vergroesserungssoftware](http://incobs.info/produktinfos/grossbild/test_2007/lunar_plus.php?help=4.3%0D%0A++Feinabstufungen+in+den+kleineren+Vergr%F6%DFerungsstufen&prodCatNo=&prodCat=Vergroesserungssoftware 2007&kommentiert=true#help) [2007&kommentiert=true#help](http://incobs.info/produktinfos/grossbild/test_2007/lunar_plus.php?help=4.3%0D%0A++Feinabstufungen+in+den+kleineren+Vergr%F6%DFerungsstufen&prodCatNo=&prodCat=Vergroesserungssoftware 2007&kommentiert=true#help)
- 12. [http://incobs.info/produktinfos/grossbild/test\\_2007/lunar\\_plus.php?](http://incobs.info/produktinfos/grossbild/test_2007/lunar_plus.php?prodCat=Vergroesserungssoftware 2007&kommentiert=true&dataNo=6,5,2#help) [prodCat=Vergroesserungssoftware 2007&kommentiert=true&dataNo=6,5,2](http://incobs.info/produktinfos/grossbild/test_2007/lunar_plus.php?prodCat=Vergroesserungssoftware 2007&kommentiert=true&dataNo=6,5,2#help) [#help](http://incobs.info/produktinfos/grossbild/test_2007/lunar_plus.php?prodCat=Vergroesserungssoftware 2007&kommentiert=true&dataNo=6,5,2#help)
- 13. [http://incobs.info/produktinfos/grossbild/test\\_2007/lunar\\_plus.php?](http://incobs.info/produktinfos/grossbild/test_2007/lunar_plus.php?help=4.4%0D%0A++Kantengl%E4ttung+bei+Inversdarstellung&prodCatNo=&prodCat=Vergroesserungssoftware 2007&kommentiert=true#help) [help=4.4%0D%0A++Kantengl%E4ttung+bei+Inversdarstellung&prodCatNo=](http://incobs.info/produktinfos/grossbild/test_2007/lunar_plus.php?help=4.4%0D%0A++Kantengl%E4ttung+bei+Inversdarstellung&prodCatNo=&prodCat=Vergroesserungssoftware 2007&kommentiert=true#help) [&prodCat=Vergroesserungssoftware 2007&kommentiert=true#help](http://incobs.info/produktinfos/grossbild/test_2007/lunar_plus.php?help=4.4%0D%0A++Kantengl%E4ttung+bei+Inversdarstellung&prodCatNo=&prodCat=Vergroesserungssoftware 2007&kommentiert=true#help)
- 14. [http://incobs.info/produktinfos/grossbild/test\\_2007/lunar\\_plus.php?](http://incobs.info/produktinfos/grossbild/test_2007/lunar_plus.php?prodCat=Vergroesserungssoftware 2007&kommentiert=true&dataNo=6,5,3#help) [prodCat=Vergroesserungssoftware 2007&kommentiert=true&dataNo=6,5,3](http://incobs.info/produktinfos/grossbild/test_2007/lunar_plus.php?prodCat=Vergroesserungssoftware 2007&kommentiert=true&dataNo=6,5,3#help) [#help](http://incobs.info/produktinfos/grossbild/test_2007/lunar_plus.php?prodCat=Vergroesserungssoftware 2007&kommentiert=true&dataNo=6,5,3#help)
- 15. [http://incobs.info/produktinfos/grossbild/test\\_2007/lunar\\_plus.php?](http://incobs.info/produktinfos/grossbild/test_2007/lunar_plus.php?help=4.5%0D%0A++verschiedene+Einstellungen+f%FCr+Anwendungen&prodCatNo=&prodCat=Vergroesserungssoftware 2007&kommentiert=true#help) [help=4.5%0D%0A++verschiedene+Einstellungen+f%FCr+](http://incobs.info/produktinfos/grossbild/test_2007/lunar_plus.php?help=4.5%0D%0A++verschiedene+Einstellungen+f%FCr+Anwendungen&prodCatNo=&prodCat=Vergroesserungssoftware 2007&kommentiert=true#help) [Anwendungen&prodCatNo=&prodCat=Vergroesserungssoftware](http://incobs.info/produktinfos/grossbild/test_2007/lunar_plus.php?help=4.5%0D%0A++verschiedene+Einstellungen+f%FCr+Anwendungen&prodCatNo=&prodCat=Vergroesserungssoftware 2007&kommentiert=true#help)  [2007&kommentiert=true#help](http://incobs.info/produktinfos/grossbild/test_2007/lunar_plus.php?help=4.5%0D%0A++verschiedene+Einstellungen+f%FCr+Anwendungen&prodCatNo=&prodCat=Vergroesserungssoftware 2007&kommentiert=true#help)
- 16. [http://incobs.info/produktinfos/grossbild/test\\_2007/lunar\\_plus.php?](http://incobs.info/produktinfos/grossbild/test_2007/lunar_plus.php?help=4.6%0D%0A++mehrere+Einstellung+unter+Namen+abrufbar&prodCatNo=&prodCat=Vergroesserungssoftware 2007&kommentiert=true#help) [help=4.6%0D%0A++mehrere+Einstellung+unter+Namen+](http://incobs.info/produktinfos/grossbild/test_2007/lunar_plus.php?help=4.6%0D%0A++mehrere+Einstellung+unter+Namen+abrufbar&prodCatNo=&prodCat=Vergroesserungssoftware 2007&kommentiert=true#help) [abrufbar&prodCatNo=&prodCat=Vergroesserungssoftware](http://incobs.info/produktinfos/grossbild/test_2007/lunar_plus.php?help=4.6%0D%0A++mehrere+Einstellung+unter+Namen+abrufbar&prodCatNo=&prodCat=Vergroesserungssoftware 2007&kommentiert=true#help)  [2007&kommentiert=true#help](http://incobs.info/produktinfos/grossbild/test_2007/lunar_plus.php?help=4.6%0D%0A++mehrere+Einstellung+unter+Namen+abrufbar&prodCatNo=&prodCat=Vergroesserungssoftware 2007&kommentiert=true#help)
- 17. [http://incobs.info/produktinfos/grossbild/test\\_2007/lunar\\_plus.php?](http://incobs.info/produktinfos/grossbild/test_2007/lunar_plus.php?help=4.9%0D%0A++Gro%DFbildsystem+hat+eigene+Farbwahl&prodCatNo=&prodCat=Vergroesserungssoftware 2007&kommentiert=true#help) [help=4.9%0D%0A++Gro%DFbildsystem+hat+eigene+Farbwahl&prodCatNo=](http://incobs.info/produktinfos/grossbild/test_2007/lunar_plus.php?help=4.9%0D%0A++Gro%DFbildsystem+hat+eigene+Farbwahl&prodCatNo=&prodCat=Vergroesserungssoftware 2007&kommentiert=true#help) [&prodCat=Vergroesserungssoftware 2007&kommentiert=true#help](http://incobs.info/produktinfos/grossbild/test_2007/lunar_plus.php?help=4.9%0D%0A++Gro%DFbildsystem+hat+eigene+Farbwahl&prodCatNo=&prodCat=Vergroesserungssoftware 2007&kommentiert=true#help)
- 18. [http://incobs.info/produktinfos/grossbild/test\\_2007/lunar\\_plus.php?](http://incobs.info/produktinfos/grossbild/test_2007/lunar_plus.php?help=4.10%0D%0A++Farben+je+Anwendungsfenster+einstellbar&prodCatNo=&prodCat=Vergroesserungssoftware 2007&kommentiert=true#help) [help=4.10%0D%0A++Farben+je+Anwendungsfenster+einstellbar&prodCatNo=](http://incobs.info/produktinfos/grossbild/test_2007/lunar_plus.php?help=4.10%0D%0A++Farben+je+Anwendungsfenster+einstellbar&prodCatNo=&prodCat=Vergroesserungssoftware 2007&kommentiert=true#help) [&prodCat=Vergroesserungssoftware 2007&kommentiert=true#help](http://incobs.info/produktinfos/grossbild/test_2007/lunar_plus.php?help=4.10%0D%0A++Farben+je+Anwendungsfenster+einstellbar&prodCatNo=&prodCat=Vergroesserungssoftware 2007&kommentiert=true#help)
- 19. [http://incobs.info/produktinfos/grossbild/test\\_2007/lunar\\_plus.php?](http://incobs.info/produktinfos/grossbild/test_2007/lunar_plus.php?help=4.11%0D%0A++Farbwahl+in+verschiedenen+Anwendungen+gleichzeitig+aktiv&prodCatNo=&prodCat=Vergroesserungssoftware 2007&kommentiert=true#help) [help=4.11%0D%0A++Farbwahl+in+verschiedenen+Anwendungen+gleichzeitig+](http://incobs.info/produktinfos/grossbild/test_2007/lunar_plus.php?help=4.11%0D%0A++Farbwahl+in+verschiedenen+Anwendungen+gleichzeitig+aktiv&prodCatNo=&prodCat=Vergroesserungssoftware 2007&kommentiert=true#help) [aktiv&prodCatNo=&prodCat=Vergroesserungssoftware 2007&kommentiert=](http://incobs.info/produktinfos/grossbild/test_2007/lunar_plus.php?help=4.11%0D%0A++Farbwahl+in+verschiedenen+Anwendungen+gleichzeitig+aktiv&prodCatNo=&prodCat=Vergroesserungssoftware 2007&kommentiert=true#help) [true#help](http://incobs.info/produktinfos/grossbild/test_2007/lunar_plus.php?help=4.11%0D%0A++Farbwahl+in+verschiedenen+Anwendungen+gleichzeitig+aktiv&prodCatNo=&prodCat=Vergroesserungssoftware 2007&kommentiert=true#help)

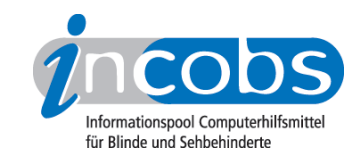

- 20. [http://incobs.info/produktinfos/grossbild/test\\_2007/lunar\\_plus.php?](http://incobs.info/produktinfos/grossbild/test_2007/lunar_plus.php?help=4.12+Gr%F6%DFe%2C%0D%0A++Farbe+und+Form+von+Mauszeiger+und+Cursor&prodCatNo=&prodCat=Vergroesserungssoftware 2007&kommentiert=true#help) [help=4.12+Gr%F6%DFe%2C%0D%0A++Farbe+und+Form+von+Mauszeiger+](http://incobs.info/produktinfos/grossbild/test_2007/lunar_plus.php?help=4.12+Gr%F6%DFe%2C%0D%0A++Farbe+und+Form+von+Mauszeiger+und+Cursor&prodCatNo=&prodCat=Vergroesserungssoftware 2007&kommentiert=true#help) [und+Cursor&prodCatNo=&prodCat=Vergroesserungssoftware](http://incobs.info/produktinfos/grossbild/test_2007/lunar_plus.php?help=4.12+Gr%F6%DFe%2C%0D%0A++Farbe+und+Form+von+Mauszeiger+und+Cursor&prodCatNo=&prodCat=Vergroesserungssoftware 2007&kommentiert=true#help) [2007&kommentiert=true#help](http://incobs.info/produktinfos/grossbild/test_2007/lunar_plus.php?help=4.12+Gr%F6%DFe%2C%0D%0A++Farbe+und+Form+von+Mauszeiger+und+Cursor&prodCatNo=&prodCat=Vergroesserungssoftware 2007&kommentiert=true#help)
- 21. [http://incobs.info/produktinfos/grossbild/test\\_2007/lunar\\_plus.php?](http://incobs.info/produktinfos/grossbild/test_2007/lunar_plus.php?prodCat=Vergroesserungssoftware 2007&kommentiert=true&dataNo=6,5,11#help) [prodCat=Vergroesserungssoftware 2007&kommentiert=true&dataNo=6,5,11](http://incobs.info/produktinfos/grossbild/test_2007/lunar_plus.php?prodCat=Vergroesserungssoftware 2007&kommentiert=true&dataNo=6,5,11#help) [#help](http://incobs.info/produktinfos/grossbild/test_2007/lunar_plus.php?prodCat=Vergroesserungssoftware 2007&kommentiert=true&dataNo=6,5,11#help)
- 22. [http://incobs.info/produktinfos/grossbild/test\\_2007/lunar\\_plus.php?](http://incobs.info/produktinfos/grossbild/test_2007/lunar_plus.php?help=4.13%0D%0A++hervorgehobene+Zeile&prodCatNo=&prodCat=Vergroesserungssoftware 2007&kommentiert=true#help) [help=4.13%0D%0A++hervorgehobene+Zeile&prodCatNo=&prodCat=](http://incobs.info/produktinfos/grossbild/test_2007/lunar_plus.php?help=4.13%0D%0A++hervorgehobene+Zeile&prodCatNo=&prodCat=Vergroesserungssoftware 2007&kommentiert=true#help) [Vergroesserungssoftware 2007&kommentiert=true#help](http://incobs.info/produktinfos/grossbild/test_2007/lunar_plus.php?help=4.13%0D%0A++hervorgehobene+Zeile&prodCatNo=&prodCat=Vergroesserungssoftware 2007&kommentiert=true#help)
- 23. [http://incobs.info/produktinfos/grossbild/test\\_2007/lunar\\_plus.php?](http://incobs.info/produktinfos/grossbild/test_2007/lunar_plus.php?prodCat=Vergroesserungssoftware 2007&kommentiert=true&dataNo=6,5,12#help) [prodCat=Vergroesserungssoftware 2007&kommentiert=true&dataNo=6,5,12](http://incobs.info/produktinfos/grossbild/test_2007/lunar_plus.php?prodCat=Vergroesserungssoftware 2007&kommentiert=true&dataNo=6,5,12#help) [#help](http://incobs.info/produktinfos/grossbild/test_2007/lunar_plus.php?prodCat=Vergroesserungssoftware 2007&kommentiert=true&dataNo=6,5,12#help)
- 24. [http://incobs.info/produktinfos/grossbild/test\\_2007/lunar\\_plus.php?](http://incobs.info/produktinfos/grossbild/test_2007/lunar_plus.php?help=4.14%0D%0A++Bildschirmteilung&prodCatNo=&prodCat=Vergroesserungssoftware 2007&kommentiert=true#help) [help=4.14%0D%0A++Bildschirmteilung&prodCatNo=&prodCat=](http://incobs.info/produktinfos/grossbild/test_2007/lunar_plus.php?help=4.14%0D%0A++Bildschirmteilung&prodCatNo=&prodCat=Vergroesserungssoftware 2007&kommentiert=true#help) [Vergroesserungssoftware 2007&kommentiert=true#help](http://incobs.info/produktinfos/grossbild/test_2007/lunar_plus.php?help=4.14%0D%0A++Bildschirmteilung&prodCatNo=&prodCat=Vergroesserungssoftware 2007&kommentiert=true#help)
- 25. [http://incobs.info/produktinfos/grossbild/test\\_2007/lunar\\_plus.php?](http://incobs.info/produktinfos/grossbild/test_2007/lunar_plus.php?prodCat=Vergroesserungssoftware 2007&kommentiert=true&dataNo=6,5,13#help) [prodCat=Vergroesserungssoftware 2007&kommentiert=true&dataNo=6,5,13](http://incobs.info/produktinfos/grossbild/test_2007/lunar_plus.php?prodCat=Vergroesserungssoftware 2007&kommentiert=true&dataNo=6,5,13#help) [#help](http://incobs.info/produktinfos/grossbild/test_2007/lunar_plus.php?prodCat=Vergroesserungssoftware 2007&kommentiert=true&dataNo=6,5,13#help)
- 26. [http://incobs.info/produktinfos/grossbild/test\\_2007/lunar\\_plus.php?](http://incobs.info/produktinfos/grossbild/test_2007/lunar_plus.php?help=5.1+ruhiges+Bild&prodCatNo=&prodCat=Vergroesserungssoftware 2007&kommentiert=true#help) [help=5.1+ruhiges+Bild&prodCatNo=&prodCat=Vergroesserungssoftware](http://incobs.info/produktinfos/grossbild/test_2007/lunar_plus.php?help=5.1+ruhiges+Bild&prodCatNo=&prodCat=Vergroesserungssoftware 2007&kommentiert=true#help) [2007&kommentiert=true#help](http://incobs.info/produktinfos/grossbild/test_2007/lunar_plus.php?help=5.1+ruhiges+Bild&prodCatNo=&prodCat=Vergroesserungssoftware 2007&kommentiert=true#help)
- 27. [http://incobs.info/produktinfos/grossbild/test\\_2007/lunar\\_plus.php?](http://incobs.info/produktinfos/grossbild/test_2007/lunar_plus.php?help=5.2%0D%0A++lesbarer+Text+bei+Bewegung&prodCatNo=&prodCat=Vergroesserungssoftware 2007&kommentiert=true#help) [help=5.2%0D%0A++lesbarer+Text+bei+Bewegung&prodCatNo=&prodCat=](http://incobs.info/produktinfos/grossbild/test_2007/lunar_plus.php?help=5.2%0D%0A++lesbarer+Text+bei+Bewegung&prodCatNo=&prodCat=Vergroesserungssoftware 2007&kommentiert=true#help) [Vergroesserungssoftware 2007&kommentiert=true#help](http://incobs.info/produktinfos/grossbild/test_2007/lunar_plus.php?help=5.2%0D%0A++lesbarer+Text+bei+Bewegung&prodCatNo=&prodCat=Vergroesserungssoftware 2007&kommentiert=true#help)
- 28. [http://incobs.info/produktinfos/grossbild/test\\_2007/lunar\\_plus.php?](http://incobs.info/produktinfos/grossbild/test_2007/lunar_plus.php?help=5.3%0D%0A++ruhiges+Bild+in+Auswahllisten&prodCatNo=&prodCat=Vergroesserungssoftware 2007&kommentiert=true#help) [help=5.3%0D%0A++ruhiges+Bild+in+Auswahllisten&prodCatNo=&prodCat=](http://incobs.info/produktinfos/grossbild/test_2007/lunar_plus.php?help=5.3%0D%0A++ruhiges+Bild+in+Auswahllisten&prodCatNo=&prodCat=Vergroesserungssoftware 2007&kommentiert=true#help) [Vergroesserungssoftware 2007&kommentiert=true#help](http://incobs.info/produktinfos/grossbild/test_2007/lunar_plus.php?help=5.3%0D%0A++ruhiges+Bild+in+Auswahllisten&prodCatNo=&prodCat=Vergroesserungssoftware 2007&kommentiert=true#help)
- 29. [http://incobs.info/produktinfos/grossbild/test\\_2007/lunar\\_plus.php?](http://incobs.info/produktinfos/grossbild/test_2007/lunar_plus.php?prodCat=Vergroesserungssoftware 2007&kommentiert=true&dataNo=6,6,2#help) [prodCat=Vergroesserungssoftware 2007&kommentiert=true&dataNo=6,6,2](http://incobs.info/produktinfos/grossbild/test_2007/lunar_plus.php?prodCat=Vergroesserungssoftware 2007&kommentiert=true&dataNo=6,6,2#help) [#help](http://incobs.info/produktinfos/grossbild/test_2007/lunar_plus.php?prodCat=Vergroesserungssoftware 2007&kommentiert=true&dataNo=6,6,2#help)
- 30. [http://incobs.info/produktinfos/grossbild/test\\_2007/lunar\\_plus.php?](http://incobs.info/produktinfos/grossbild/test_2007/lunar_plus.php?help=6.1%0D%0A++Laufschrift+bzw.+Lesefunktion+verf%FCgbar&prodCatNo=&prodCat=Vergroesserungssoftware 2007&kommentiert=true#help) [help=6.1%0D%0A++Laufschrift+bzw.+Lesefunktion+verf%FCgbar&prodCatNo=](http://incobs.info/produktinfos/grossbild/test_2007/lunar_plus.php?help=6.1%0D%0A++Laufschrift+bzw.+Lesefunktion+verf%FCgbar&prodCatNo=&prodCat=Vergroesserungssoftware 2007&kommentiert=true#help) [&prodCat=Vergroesserungssoftware 2007&kommentiert=true#help](http://incobs.info/produktinfos/grossbild/test_2007/lunar_plus.php?help=6.1%0D%0A++Laufschrift+bzw.+Lesefunktion+verf%FCgbar&prodCatNo=&prodCat=Vergroesserungssoftware 2007&kommentiert=true#help)
- 31. [http://incobs.info/produktinfos/grossbild/test\\_2007/lunar\\_plus.php?](http://incobs.info/produktinfos/grossbild/test_2007/lunar_plus.php?help=6.2%0D%0A++Schrifttyp+und+Farbe+variabel&prodCatNo=&prodCat=Vergroesserungssoftware 2007&kommentiert=true#help) [help=6.2%0D%0A++Schrifttyp+und+Farbe+variabel&prodCatNo=&prodCat=](http://incobs.info/produktinfos/grossbild/test_2007/lunar_plus.php?help=6.2%0D%0A++Schrifttyp+und+Farbe+variabel&prodCatNo=&prodCat=Vergroesserungssoftware 2007&kommentiert=true#help) [Vergroesserungssoftware 2007&kommentiert=true#help](http://incobs.info/produktinfos/grossbild/test_2007/lunar_plus.php?help=6.2%0D%0A++Schrifttyp+und+Farbe+variabel&prodCatNo=&prodCat=Vergroesserungssoftware 2007&kommentiert=true#help)
- 32. [http://incobs.info/produktinfos/grossbild/test\\_2007/lunar\\_plus.php?](http://incobs.info/produktinfos/grossbild/test_2007/lunar_plus.php?prodCat=Vergroesserungssoftware 2007&kommentiert=true&dataNo=6,7,1#help) [prodCat=Vergroesserungssoftware 2007&kommentiert=true&dataNo=6,7,1](http://incobs.info/produktinfos/grossbild/test_2007/lunar_plus.php?prodCat=Vergroesserungssoftware 2007&kommentiert=true&dataNo=6,7,1#help) [#help](http://incobs.info/produktinfos/grossbild/test_2007/lunar_plus.php?prodCat=Vergroesserungssoftware 2007&kommentiert=true&dataNo=6,7,1#help)
- 33. [http://incobs.info/produktinfos/grossbild/test\\_2007/lunar\\_plus.php?](http://incobs.info/produktinfos/grossbild/test_2007/lunar_plus.php?help=6.3%0D%0A++ganzes+Dokument+wird+angezeigt&prodCatNo=&prodCat=Vergroesserungssoftware 2007&kommentiert=true#help) [help=6.3%0D%0A++ganzes+Dokument+wird+angezeigt&prodCatNo=](http://incobs.info/produktinfos/grossbild/test_2007/lunar_plus.php?help=6.3%0D%0A++ganzes+Dokument+wird+angezeigt&prodCatNo=&prodCat=Vergroesserungssoftware 2007&kommentiert=true#help) [&prodCat=Vergroesserungssoftware 2007&kommentiert=true#help](http://incobs.info/produktinfos/grossbild/test_2007/lunar_plus.php?help=6.3%0D%0A++ganzes+Dokument+wird+angezeigt&prodCatNo=&prodCat=Vergroesserungssoftware 2007&kommentiert=true#help)

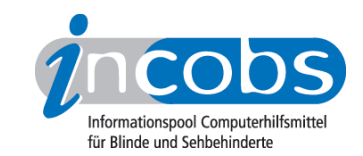

- 34. [http://incobs.info/produktinfos/grossbild/test\\_2007/lunar\\_plus.php?](http://incobs.info/produktinfos/grossbild/test_2007/lunar_plus.php?help=6.4%0D%0A++Text+optisch+hervorgehoben&prodCatNo=&prodCat=Vergroesserungssoftware 2007&kommentiert=true#help) [help=6.4%0D%0A++Text+optisch+hervorgehoben&prodCatNo=&prodCat=](http://incobs.info/produktinfos/grossbild/test_2007/lunar_plus.php?help=6.4%0D%0A++Text+optisch+hervorgehoben&prodCatNo=&prodCat=Vergroesserungssoftware 2007&kommentiert=true#help) [Vergroesserungssoftware 2007&kommentiert=true#help](http://incobs.info/produktinfos/grossbild/test_2007/lunar_plus.php?help=6.4%0D%0A++Text+optisch+hervorgehoben&prodCatNo=&prodCat=Vergroesserungssoftware 2007&kommentiert=true#help)
- 35. [http://incobs.info/produktinfos/grossbild/test\\_2007/lunar\\_plus.php?](http://incobs.info/produktinfos/grossbild/test_2007/lunar_plus.php?prodCat=Vergroesserungssoftware 2007&kommentiert=true&dataNo=6,7,3#help) [prodCat=Vergroesserungssoftware 2007&kommentiert=true&dataNo=6,7,3](http://incobs.info/produktinfos/grossbild/test_2007/lunar_plus.php?prodCat=Vergroesserungssoftware 2007&kommentiert=true&dataNo=6,7,3#help) [#help](http://incobs.info/produktinfos/grossbild/test_2007/lunar_plus.php?prodCat=Vergroesserungssoftware 2007&kommentiert=true&dataNo=6,7,3#help)
- 36. [http://incobs.info/produktinfos/grossbild/test\\_2007/lunar\\_plus.php?](http://incobs.info/produktinfos/grossbild/test_2007/lunar_plus.php?help=6.5%0D%0A++Korrekturen+m%F6glich&prodCatNo=&prodCat=Vergroesserungssoftware 2007&kommentiert=true#help) [help=6.5%0D%0A++Korrekturen+m%F6glich&prodCatNo=&prodCat=](http://incobs.info/produktinfos/grossbild/test_2007/lunar_plus.php?help=6.5%0D%0A++Korrekturen+m%F6glich&prodCatNo=&prodCat=Vergroesserungssoftware 2007&kommentiert=true#help) [Vergroesserungssoftware 2007&kommentiert=true#help](http://incobs.info/produktinfos/grossbild/test_2007/lunar_plus.php?help=6.5%0D%0A++Korrekturen+m%F6glich&prodCatNo=&prodCat=Vergroesserungssoftware 2007&kommentiert=true#help)
- 37. [http://incobs.info/produktinfos/grossbild/test\\_2007/lunar\\_plus.php?](http://incobs.info/produktinfos/grossbild/test_2007/lunar_plus.php?help=6.6%0D%0A++Vorlesefunktion+verf%FCgbar&prodCatNo=&prodCat=Vergroesserungssoftware 2007&kommentiert=true#help) [help=6.6%0D%0A++Vorlesefunktion+verf%FCgbar&prodCatNo=&prodCat=](http://incobs.info/produktinfos/grossbild/test_2007/lunar_plus.php?help=6.6%0D%0A++Vorlesefunktion+verf%FCgbar&prodCatNo=&prodCat=Vergroesserungssoftware 2007&kommentiert=true#help) [Vergroesserungssoftware 2007&kommentiert=true#help](http://incobs.info/produktinfos/grossbild/test_2007/lunar_plus.php?help=6.6%0D%0A++Vorlesefunktion+verf%FCgbar&prodCatNo=&prodCat=Vergroesserungssoftware 2007&kommentiert=true#help)
- 38. [http://incobs.info/produktinfos/grossbild/test\\_2007/lunar\\_plus.php?](http://incobs.info/produktinfos/grossbild/test_2007/lunar_plus.php?help=6.7%0D%0A++Sprachausgaben+variabel&prodCatNo=&prodCat=Vergroesserungssoftware 2007&kommentiert=true#help) [help=6.7%0D%0A++Sprachausgaben+variabel&prodCatNo=&prodCat=](http://incobs.info/produktinfos/grossbild/test_2007/lunar_plus.php?help=6.7%0D%0A++Sprachausgaben+variabel&prodCatNo=&prodCat=Vergroesserungssoftware 2007&kommentiert=true#help) [Vergroesserungssoftware 2007&kommentiert=true#help](http://incobs.info/produktinfos/grossbild/test_2007/lunar_plus.php?help=6.7%0D%0A++Sprachausgaben+variabel&prodCatNo=&prodCat=Vergroesserungssoftware 2007&kommentiert=true#help)
- 39. [http://incobs.info/produktinfos/grossbild/test\\_2007/lunar\\_plus.php?](http://incobs.info/produktinfos/grossbild/test_2007/lunar_plus.php?help=6.8%0D%0A++Sprechgeschwindigkeit+einstellbar&prodCatNo=&prodCat=Vergroesserungssoftware 2007&kommentiert=true#help) [help=6.8%0D%0A++Sprechgeschwindigkeit+einstellbar&prodCatNo=](http://incobs.info/produktinfos/grossbild/test_2007/lunar_plus.php?help=6.8%0D%0A++Sprechgeschwindigkeit+einstellbar&prodCatNo=&prodCat=Vergroesserungssoftware 2007&kommentiert=true#help) [&prodCat=Vergroesserungssoftware 2007&kommentiert=true#help](http://incobs.info/produktinfos/grossbild/test_2007/lunar_plus.php?help=6.8%0D%0A++Sprechgeschwindigkeit+einstellbar&prodCatNo=&prodCat=Vergroesserungssoftware 2007&kommentiert=true#help)
- 40. [http://incobs.info/produktinfos/grossbild/test\\_2007/lunar\\_plus.php?](http://incobs.info/produktinfos/grossbild/test_2007/lunar_plus.php?help=6.9+Satzzeicheneinstellungen&prodCatNo=&prodCat=Vergroesserungssoftware 2007&kommentiert=true#help) [help=6.9+Satzzeicheneinstellungen&prodCatNo=&prodCat=](http://incobs.info/produktinfos/grossbild/test_2007/lunar_plus.php?help=6.9+Satzzeicheneinstellungen&prodCatNo=&prodCat=Vergroesserungssoftware 2007&kommentiert=true#help) [Vergroesserungssoftware 2007&kommentiert=true#help](http://incobs.info/produktinfos/grossbild/test_2007/lunar_plus.php?help=6.9+Satzzeicheneinstellungen&prodCatNo=&prodCat=Vergroesserungssoftware 2007&kommentiert=true#help)
- 41. [http://incobs.info/produktinfos/grossbild/test\\_2007/lunar\\_plus.php?](http://incobs.info/produktinfos/grossbild/test_2007/lunar_plus.php?help=6.10+Zahleneinstellungen&prodCatNo=&prodCat=Vergroesserungssoftware 2007&kommentiert=true#help) [help=6.10+Zahleneinstellungen&prodCatNo=&prodCat=](http://incobs.info/produktinfos/grossbild/test_2007/lunar_plus.php?help=6.10+Zahleneinstellungen&prodCatNo=&prodCat=Vergroesserungssoftware 2007&kommentiert=true#help) [Vergroesserungssoftware 2007&kommentiert=true#help](http://incobs.info/produktinfos/grossbild/test_2007/lunar_plus.php?help=6.10+Zahleneinstellungen&prodCatNo=&prodCat=Vergroesserungssoftware 2007&kommentiert=true#help)
- 42. [http://incobs.info/produktinfos/grossbild/test\\_2007/lunar\\_plus.php?](http://incobs.info/produktinfos/grossbild/test_2007/lunar_plus.php?help=6.11%0D%0A++Links+werden+hervorgehoben&prodCatNo=&prodCat=Vergroesserungssoftware 2007&kommentiert=true#help) [help=6.11%0D%0A++Links+werden+hervorgehoben&prodCatNo=&prodCat=](http://incobs.info/produktinfos/grossbild/test_2007/lunar_plus.php?help=6.11%0D%0A++Links+werden+hervorgehoben&prodCatNo=&prodCat=Vergroesserungssoftware 2007&kommentiert=true#help) [Vergroesserungssoftware 2007&kommentiert=true#help](http://incobs.info/produktinfos/grossbild/test_2007/lunar_plus.php?help=6.11%0D%0A++Links+werden+hervorgehoben&prodCatNo=&prodCat=Vergroesserungssoftware 2007&kommentiert=true#help)
- 43. [http://incobs.info/produktinfos/grossbild/test\\_2007/lunar\\_plus.php?](http://incobs.info/produktinfos/grossbild/test_2007/lunar_plus.php?help=7.1%0D%0A++Shortcuts+verf%FCgbar&prodCatNo=&prodCat=Vergroesserungssoftware 2007&kommentiert=true#help) [help=7.1%0D%0A++Shortcuts+verf%FCgbar&prodCatNo=&prodCat=](http://incobs.info/produktinfos/grossbild/test_2007/lunar_plus.php?help=7.1%0D%0A++Shortcuts+verf%FCgbar&prodCatNo=&prodCat=Vergroesserungssoftware 2007&kommentiert=true#help) [Vergroesserungssoftware 2007&kommentiert=true#help](http://incobs.info/produktinfos/grossbild/test_2007/lunar_plus.php?help=7.1%0D%0A++Shortcuts+verf%FCgbar&prodCatNo=&prodCat=Vergroesserungssoftware 2007&kommentiert=true#help)
- 44. [http://incobs.info/produktinfos/grossbild/test\\_2007/lunar\\_plus.php?](http://incobs.info/produktinfos/grossbild/test_2007/lunar_plus.php?help=7.2%0D%0A++Vergr%F6%DFerungsfaktor&prodCatNo=&prodCat=Vergroesserungssoftware 2007&kommentiert=true#help) [help=7.2%0D%0A++Vergr%F6%DFerungsfaktor&prodCatNo=&prodCat=](http://incobs.info/produktinfos/grossbild/test_2007/lunar_plus.php?help=7.2%0D%0A++Vergr%F6%DFerungsfaktor&prodCatNo=&prodCat=Vergroesserungssoftware 2007&kommentiert=true#help) [Vergroesserungssoftware 2007&kommentiert=true#help](http://incobs.info/produktinfos/grossbild/test_2007/lunar_plus.php?help=7.2%0D%0A++Vergr%F6%DFerungsfaktor&prodCatNo=&prodCat=Vergroesserungssoftware 2007&kommentiert=true#help)
- 45. [http://incobs.info/produktinfos/grossbild/test\\_2007/lunar\\_plus.php?](http://incobs.info/produktinfos/grossbild/test_2007/lunar_plus.php?help=7.3%0D%0A++zweites+Vergr%F6%DFerungsfenster&prodCatNo=&prodCat=Vergroesserungssoftware 2007&kommentiert=true#help) [help=7.3%0D%0A++zweites+Vergr%F6%DFerungsfenster&prodCatNo=](http://incobs.info/produktinfos/grossbild/test_2007/lunar_plus.php?help=7.3%0D%0A++zweites+Vergr%F6%DFerungsfenster&prodCatNo=&prodCat=Vergroesserungssoftware 2007&kommentiert=true#help) [&prodCat=Vergroesserungssoftware 2007&kommentiert=true#help](http://incobs.info/produktinfos/grossbild/test_2007/lunar_plus.php?help=7.3%0D%0A++zweites+Vergr%F6%DFerungsfenster&prodCatNo=&prodCat=Vergroesserungssoftware 2007&kommentiert=true#help)
- 46. [http://incobs.info/produktinfos/grossbild/test\\_2007/lunar\\_plus.php?](http://incobs.info/produktinfos/grossbild/test_2007/lunar_plus.php?help=7.4%0D%0A++inverse+Darstellung&prodCatNo=&prodCat=Vergroesserungssoftware 2007&kommentiert=true#help) [help=7.4%0D%0A++inverse+Darstellung&prodCatNo=&prodCat=](http://incobs.info/produktinfos/grossbild/test_2007/lunar_plus.php?help=7.4%0D%0A++inverse+Darstellung&prodCatNo=&prodCat=Vergroesserungssoftware 2007&kommentiert=true#help) [Vergroesserungssoftware 2007&kommentiert=true#help](http://incobs.info/produktinfos/grossbild/test_2007/lunar_plus.php?help=7.4%0D%0A++inverse+Darstellung&prodCatNo=&prodCat=Vergroesserungssoftware 2007&kommentiert=true#help)
- 47. [http://incobs.info/produktinfos/grossbild/test\\_2007/lunar\\_plus.php?](http://incobs.info/produktinfos/grossbild/test_2007/lunar_plus.php?help=7.5+Sprache&prodCatNo=&prodCat=Vergroesserungssoftware 2007&kommentiert=true#help) [help=7.5+Sprache&prodCatNo=&prodCat=Vergroesserungssoftware](http://incobs.info/produktinfos/grossbild/test_2007/lunar_plus.php?help=7.5+Sprache&prodCatNo=&prodCat=Vergroesserungssoftware 2007&kommentiert=true#help)  [2007&kommentiert=true#help](http://incobs.info/produktinfos/grossbild/test_2007/lunar_plus.php?help=7.5+Sprache&prodCatNo=&prodCat=Vergroesserungssoftware 2007&kommentiert=true#help)
- 48. [http://incobs.info/produktinfos/grossbild/test\\_2007/lunar\\_plus.php?](http://incobs.info/produktinfos/grossbild/test_2007/lunar_plus.php?help=7.6%0D%0A++Lautst%E4rke+und+Sprechgeschwindigkeit&prodCatNo=&prodCat=Vergroesserungssoftware 2007&kommentiert=true#help) [help=7.6%0D%0A++Lautst%E4rke+und+Sprechgeschwindigkeit&prodCatNo=](http://incobs.info/produktinfos/grossbild/test_2007/lunar_plus.php?help=7.6%0D%0A++Lautst%E4rke+und+Sprechgeschwindigkeit&prodCatNo=&prodCat=Vergroesserungssoftware 2007&kommentiert=true#help)

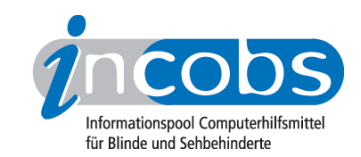

- 49. [http://incobs.info/produktinfos/grossbild/test\\_2007/lunar\\_plus.php?](http://incobs.info/produktinfos/grossbild/test_2007/lunar_plus.php?help=8.2%0D%0A++in+gew%E4hlter+Darstellung&prodCatNo=&prodCat=Vergroesserungssoftware 2007&kommentiert=true#help) [help=8.2%0D%0A++in+gew%E4hlter+Darstellung&prodCatNo=&prodCat=](http://incobs.info/produktinfos/grossbild/test_2007/lunar_plus.php?help=8.2%0D%0A++in+gew%E4hlter+Darstellung&prodCatNo=&prodCat=Vergroesserungssoftware 2007&kommentiert=true#help) [Vergroesserungssoftware 2007&kommentiert=true#help](http://incobs.info/produktinfos/grossbild/test_2007/lunar_plus.php?help=8.2%0D%0A++in+gew%E4hlter+Darstellung&prodCatNo=&prodCat=Vergroesserungssoftware 2007&kommentiert=true#help)
- 50. [http://incobs.info/produktinfos/grossbild/test\\_2007/lunar\\_plus.php?](http://incobs.info/produktinfos/grossbild/test_2007/lunar_plus.php?help=8.3%0D%0A++Bedienelemente+in+Textform&prodCatNo=&prodCat=Vergroesserungssoftware 2007&kommentiert=true#help) help=8.3%oD%oA++Bedienelemente+in+Textform&prodCatNo=&prodCat= [Vergroesserungssoftware 2007&kommentiert=true#help](http://incobs.info/produktinfos/grossbild/test_2007/lunar_plus.php?help=8.3%0D%0A++Bedienelemente+in+Textform&prodCatNo=&prodCat=Vergroesserungssoftware 2007&kommentiert=true#help)
- 51. [http://incobs.info/produktinfos/grossbild/test\\_2007/lunar\\_plus.php?](http://incobs.info/produktinfos/grossbild/test_2007/lunar_plus.php?prodCat=Vergroesserungssoftware 2007&kommentiert=true&dataNo=6,9,2#help) [prodCat=Vergroesserungssoftware 2007&kommentiert=true&dataNo=6,9,2](http://incobs.info/produktinfos/grossbild/test_2007/lunar_plus.php?prodCat=Vergroesserungssoftware 2007&kommentiert=true&dataNo=6,9,2#help) [#help](http://incobs.info/produktinfos/grossbild/test_2007/lunar_plus.php?prodCat=Vergroesserungssoftware 2007&kommentiert=true&dataNo=6,9,2#help)
- 52. [http://incobs.info/produktinfos/grossbild/test\\_2007/lunar\\_plus.php?](http://incobs.info/produktinfos/grossbild/test_2007/lunar_plus.php?help=8.4%0D%0A++Men%FCelemente+in+Textform&prodCatNo=&prodCat=Vergroesserungssoftware 2007&kommentiert=true#help) [help=8.4%0D%0A++Men%FCelemente+in+Textform&prodCatNo=&prodCat=](http://incobs.info/produktinfos/grossbild/test_2007/lunar_plus.php?help=8.4%0D%0A++Men%FCelemente+in+Textform&prodCatNo=&prodCat=Vergroesserungssoftware 2007&kommentiert=true#help) [Vergroesserungssoftware 2007&kommentiert=true#help](http://incobs.info/produktinfos/grossbild/test_2007/lunar_plus.php?help=8.4%0D%0A++Men%FCelemente+in+Textform&prodCatNo=&prodCat=Vergroesserungssoftware 2007&kommentiert=true#help)
- 53. [http://incobs.info/produktinfos/grossbild/test\\_2007/lunar\\_plus.php?](http://incobs.info/produktinfos/grossbild/test_2007/lunar_plus.php?prodCat=Vergroesserungssoftware 2007&kommentiert=true&dataNo=6,9,3#help) [prodCat=Vergroesserungssoftware 2007&kommentiert=true&dataNo=6,9,3](http://incobs.info/produktinfos/grossbild/test_2007/lunar_plus.php?prodCat=Vergroesserungssoftware 2007&kommentiert=true&dataNo=6,9,3#help) [#help](http://incobs.info/produktinfos/grossbild/test_2007/lunar_plus.php?prodCat=Vergroesserungssoftware 2007&kommentiert=true&dataNo=6,9,3#help)
- 54. [http://incobs.info/produktinfos/grossbild/test\\_2007/lunar\\_plus.php?](http://incobs.info/produktinfos/grossbild/test_2007/lunar_plus.php?help=9.3%0D%0A++wird+in+gew%E4hlter+Darstellung+wiedergegeben&prodCatNo=&prodCat=Vergroesserungssoftware 2007&kommentiert=true#help) [help=9.3%0D%0A++wird+in+gew%E4hlter+Darstellung+](http://incobs.info/produktinfos/grossbild/test_2007/lunar_plus.php?help=9.3%0D%0A++wird+in+gew%E4hlter+Darstellung+wiedergegeben&prodCatNo=&prodCat=Vergroesserungssoftware 2007&kommentiert=true#help) [wiedergegeben&prodCatNo=&prodCat=Vergroesserungssoftware](http://incobs.info/produktinfos/grossbild/test_2007/lunar_plus.php?help=9.3%0D%0A++wird+in+gew%E4hlter+Darstellung+wiedergegeben&prodCatNo=&prodCat=Vergroesserungssoftware 2007&kommentiert=true#help)  [2007&kommentiert=true#help](http://incobs.info/produktinfos/grossbild/test_2007/lunar_plus.php?help=9.3%0D%0A++wird+in+gew%E4hlter+Darstellung+wiedergegeben&prodCatNo=&prodCat=Vergroesserungssoftware 2007&kommentiert=true#help)
- 55. [http://incobs.info/produktinfos/grossbild/test\\_2007/lunar\\_plus.php?](http://incobs.info/produktinfos/grossbild/test_2007/lunar_plus.php?help=9.4%0D%0A++wird+vorgelesen&prodCatNo=&prodCat=Vergroesserungssoftware 2007&kommentiert=true#help) [help=9.4%0D%0A++wird+vorgelesen&prodCatNo=&prodCat=](http://incobs.info/produktinfos/grossbild/test_2007/lunar_plus.php?help=9.4%0D%0A++wird+vorgelesen&prodCatNo=&prodCat=Vergroesserungssoftware 2007&kommentiert=true#help) [Vergroesserungssoftware 2007&kommentiert=true#help](http://incobs.info/produktinfos/grossbild/test_2007/lunar_plus.php?help=9.4%0D%0A++wird+vorgelesen&prodCatNo=&prodCat=Vergroesserungssoftware 2007&kommentiert=true#help)
- 56. [http://incobs.info/produktinfos/grossbild/test\\_2007/lunar\\_plus.php?](http://incobs.info/produktinfos/grossbild/test_2007/lunar_plus.php?help=9.6%0D%0A++enth%E4lt+die+wichtigsten+Hilfethemen&prodCatNo=&prodCat=Vergroesserungssoftware 2007&kommentiert=true#help) [help=9.6%0D%0A++enth%E4lt+die+wichtigsten+Hilfethemen&prodCatNo=](http://incobs.info/produktinfos/grossbild/test_2007/lunar_plus.php?help=9.6%0D%0A++enth%E4lt+die+wichtigsten+Hilfethemen&prodCatNo=&prodCat=Vergroesserungssoftware 2007&kommentiert=true#help) [&prodCat=Vergroesserungssoftware 2007&kommentiert=true#help](http://incobs.info/produktinfos/grossbild/test_2007/lunar_plus.php?help=9.6%0D%0A++enth%E4lt+die+wichtigsten+Hilfethemen&prodCatNo=&prodCat=Vergroesserungssoftware 2007&kommentiert=true#help)
- 57. [http://incobs.info/produktinfos/grossbild/test\\_2007/lunar\\_plus.php?](http://incobs.info/produktinfos/grossbild/test_2007/lunar_plus.php?prodCat=Vergroesserungssoftware 2007&kommentiert=true&dataNo=6,10,5#help) [prodCat=Vergroesserungssoftware 2007&kommentiert=true&dataNo=6,10,5](http://incobs.info/produktinfos/grossbild/test_2007/lunar_plus.php?prodCat=Vergroesserungssoftware 2007&kommentiert=true&dataNo=6,10,5#help) [#help](http://incobs.info/produktinfos/grossbild/test_2007/lunar_plus.php?prodCat=Vergroesserungssoftware 2007&kommentiert=true&dataNo=6,10,5#help)
- 58. [http://incobs.info/produktinfos/grossbild/test\\_2007/lunar\\_plus.php?](http://incobs.info/produktinfos/grossbild/test_2007/lunar_plus.php?help=10.1%0D%0A++Vergr%F6%DFerung+%28Tastatur%29&prodCatNo=&prodCat=Vergroesserungssoftware 2007&kommentiert=true#help) [help=10.1%0D%0A++Vergr%F6%DFerung+%28Tastatur%29&prodCatNo=](http://incobs.info/produktinfos/grossbild/test_2007/lunar_plus.php?help=10.1%0D%0A++Vergr%F6%DFerung+%28Tastatur%29&prodCatNo=&prodCat=Vergroesserungssoftware 2007&kommentiert=true#help) [&prodCat=Vergroesserungssoftware 2007&kommentiert=true#help](http://incobs.info/produktinfos/grossbild/test_2007/lunar_plus.php?help=10.1%0D%0A++Vergr%F6%DFerung+%28Tastatur%29&prodCatNo=&prodCat=Vergroesserungssoftware 2007&kommentiert=true#help)
- 59. [http://incobs.info/produktinfos/grossbild/test\\_2007/lunar\\_plus.php?](http://incobs.info/produktinfos/grossbild/test_2007/lunar_plus.php?help=10.2%0D%0A++Sprachausgabe&prodCatNo=&prodCat=Vergroesserungssoftware 2007&kommentiert=true#help) [help=10.2%0D%0A++Sprachausgabe&prodCatNo=&prodCat=](http://incobs.info/produktinfos/grossbild/test_2007/lunar_plus.php?help=10.2%0D%0A++Sprachausgabe&prodCatNo=&prodCat=Vergroesserungssoftware 2007&kommentiert=true#help) [Vergroesserungssoftware 2007&kommentiert=true#help](http://incobs.info/produktinfos/grossbild/test_2007/lunar_plus.php?help=10.2%0D%0A++Sprachausgabe&prodCatNo=&prodCat=Vergroesserungssoftware 2007&kommentiert=true#help)
- 60[. http://incobs.info/produktinfos/grossbild/test\\_2007/lunar\\_plus.php?](http://incobs.info/produktinfos/grossbild/test_2007/lunar_plus.php?help=11.1%0D%0A++Vergr%F6%DFerung+%28Tastatur%29&prodCatNo=&prodCat=Vergroesserungssoftware 2007&kommentiert=true#help) [help=11.1%0D%0A++Vergr%F6%DFerung+%28Tastatur%29&prodCatNo=](http://incobs.info/produktinfos/grossbild/test_2007/lunar_plus.php?help=11.1%0D%0A++Vergr%F6%DFerung+%28Tastatur%29&prodCatNo=&prodCat=Vergroesserungssoftware 2007&kommentiert=true#help) [&prodCat=Vergroesserungssoftware 2007&kommentiert=true#help](http://incobs.info/produktinfos/grossbild/test_2007/lunar_plus.php?help=11.1%0D%0A++Vergr%F6%DFerung+%28Tastatur%29&prodCatNo=&prodCat=Vergroesserungssoftware 2007&kommentiert=true#help)
- 61. [http://incobs.info/produktinfos/grossbild/test\\_2007/lunar\\_plus.php?](http://incobs.info/produktinfos/grossbild/test_2007/lunar_plus.php?help=11.1.1%0D%0A++Fokus+im+Dialogfenster&prodCatNo=&prodCat=Vergroesserungssoftware 2007&kommentiert=true#help) [help=11.1.1%0D%0A++Fokus+im+Dialogfenster&prodCatNo=&prodCat=](http://incobs.info/produktinfos/grossbild/test_2007/lunar_plus.php?help=11.1.1%0D%0A++Fokus+im+Dialogfenster&prodCatNo=&prodCat=Vergroesserungssoftware 2007&kommentiert=true#help) [Vergroesserungssoftware 2007&kommentiert=true#help](http://incobs.info/produktinfos/grossbild/test_2007/lunar_plus.php?help=11.1.1%0D%0A++Fokus+im+Dialogfenster&prodCatNo=&prodCat=Vergroesserungssoftware 2007&kommentiert=true#help)
- 62. [http://incobs.info/produktinfos/grossbild/test\\_2007/lunar\\_plus.php?](http://incobs.info/produktinfos/grossbild/test_2007/lunar_plus.php?help=11.1.2%0D%0A++Fokus+auf+aktivem+Eingabefeld+%2F+Fenstertext&prodCatNo=&prodCat=Vergroesserungssoftware 2007&kommentiert=true#help) [help=11.1.2%0D%0A++Fokus+auf+aktivem+Eingabefeld+%2F+](http://incobs.info/produktinfos/grossbild/test_2007/lunar_plus.php?help=11.1.2%0D%0A++Fokus+auf+aktivem+Eingabefeld+%2F+Fenstertext&prodCatNo=&prodCat=Vergroesserungssoftware 2007&kommentiert=true#help) [Fenstertext&prodCatNo=&prodCat=Vergroesserungssoftware](http://incobs.info/produktinfos/grossbild/test_2007/lunar_plus.php?help=11.1.2%0D%0A++Fokus+auf+aktivem+Eingabefeld+%2F+Fenstertext&prodCatNo=&prodCat=Vergroesserungssoftware 2007&kommentiert=true#help) [2007&kommentiert=true#help](http://incobs.info/produktinfos/grossbild/test_2007/lunar_plus.php?help=11.1.2%0D%0A++Fokus+auf+aktivem+Eingabefeld+%2F+Fenstertext&prodCatNo=&prodCat=Vergroesserungssoftware 2007&kommentiert=true#help)

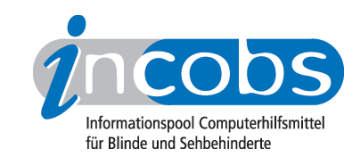

- 63. [http://incobs.info/produktinfos/grossbild/test\\_2007/lunar\\_plus.php?](http://incobs.info/produktinfos/grossbild/test_2007/lunar_plus.php?help=11.1.3%0D%0A++Dialogtitel+sichtbar&prodCatNo=&prodCat=Vergroesserungssoftware 2007&kommentiert=true#help) [help=11.1.3%0D%0A++Dialogtitel+sichtbar&prodCatNo=&prodCat=](http://incobs.info/produktinfos/grossbild/test_2007/lunar_plus.php?help=11.1.3%0D%0A++Dialogtitel+sichtbar&prodCatNo=&prodCat=Vergroesserungssoftware 2007&kommentiert=true#help) [Vergroesserungssoftware 2007&kommentiert=true#help](http://incobs.info/produktinfos/grossbild/test_2007/lunar_plus.php?help=11.1.3%0D%0A++Dialogtitel+sichtbar&prodCatNo=&prodCat=Vergroesserungssoftware 2007&kommentiert=true#help)
- 64. [http://incobs.info/produktinfos/grossbild/test\\_2007/lunar\\_plus.php?](http://incobs.info/produktinfos/grossbild/test_2007/lunar_plus.php?prodCat=Vergroesserungssoftware 2007&kommentiert=true&dataNo=6,12,3#help) [prodCat=Vergroesserungssoftware 2007&kommentiert=true&dataNo=6,12,3](http://incobs.info/produktinfos/grossbild/test_2007/lunar_plus.php?prodCat=Vergroesserungssoftware 2007&kommentiert=true&dataNo=6,12,3#help) [#help](http://incobs.info/produktinfos/grossbild/test_2007/lunar_plus.php?prodCat=Vergroesserungssoftware 2007&kommentiert=true&dataNo=6,12,3#help)
- 65. [http://incobs.info/produktinfos/grossbild/test\\_2007/lunar\\_plus.php?](http://incobs.info/produktinfos/grossbild/test_2007/lunar_plus.php?help=11.1.4%0D%0A++Fokus+folgt+Cursor&prodCatNo=&prodCat=Vergroesserungssoftware 2007&kommentiert=true#help) [help=11.1.4%0D%0A++Fokus+folgt+Cursor&prodCatNo=&prodCat=](http://incobs.info/produktinfos/grossbild/test_2007/lunar_plus.php?help=11.1.4%0D%0A++Fokus+folgt+Cursor&prodCatNo=&prodCat=Vergroesserungssoftware 2007&kommentiert=true#help) [Vergroesserungssoftware 2007&kommentiert=true#help](http://incobs.info/produktinfos/grossbild/test_2007/lunar_plus.php?help=11.1.4%0D%0A++Fokus+folgt+Cursor&prodCatNo=&prodCat=Vergroesserungssoftware 2007&kommentiert=true#help)
- 66[. http://incobs.info/produktinfos/grossbild/test\\_2007/lunar\\_plus.php?](http://incobs.info/produktinfos/grossbild/test_2007/lunar_plus.php?help=11.2%0D%0A++Sprachausgabe&prodCatNo=&prodCat=Vergroesserungssoftware 2007&kommentiert=true#help) [help=11.2%0D%0A++Sprachausgabe&prodCatNo=&prodCat=](http://incobs.info/produktinfos/grossbild/test_2007/lunar_plus.php?help=11.2%0D%0A++Sprachausgabe&prodCatNo=&prodCat=Vergroesserungssoftware 2007&kommentiert=true#help) [Vergroesserungssoftware 2007&kommentiert=true#help](http://incobs.info/produktinfos/grossbild/test_2007/lunar_plus.php?help=11.2%0D%0A++Sprachausgabe&prodCatNo=&prodCat=Vergroesserungssoftware 2007&kommentiert=true#help)
- 67. [http://incobs.info/produktinfos/grossbild/test\\_2007/lunar\\_plus.php?](http://incobs.info/produktinfos/grossbild/test_2007/lunar_plus.php?help=11.2.1%0D%0A++sagt+aktives+Eingabefeld+%2F+Fenstertext&prodCatNo=&prodCat=Vergroesserungssoftware 2007&kommentiert=true#help) [help=11.2.1%0D%0A++sagt+aktives+Eingabefeld+%2F+](http://incobs.info/produktinfos/grossbild/test_2007/lunar_plus.php?help=11.2.1%0D%0A++sagt+aktives+Eingabefeld+%2F+Fenstertext&prodCatNo=&prodCat=Vergroesserungssoftware 2007&kommentiert=true#help) [Fenstertext&prodCatNo=&prodCat=Vergroesserungssoftware](http://incobs.info/produktinfos/grossbild/test_2007/lunar_plus.php?help=11.2.1%0D%0A++sagt+aktives+Eingabefeld+%2F+Fenstertext&prodCatNo=&prodCat=Vergroesserungssoftware 2007&kommentiert=true#help) [2007&kommentiert=true#help](http://incobs.info/produktinfos/grossbild/test_2007/lunar_plus.php?help=11.2.1%0D%0A++sagt+aktives+Eingabefeld+%2F+Fenstertext&prodCatNo=&prodCat=Vergroesserungssoftware 2007&kommentiert=true#help)
- 68[. http://incobs.info/produktinfos/grossbild/test\\_2007/lunar\\_plus.php?](http://incobs.info/produktinfos/grossbild/test_2007/lunar_plus.php?prodCat=Vergroesserungssoftware 2007&kommentiert=true&dataNo=6,12,6#help) [prodCat=Vergroesserungssoftware 2007&kommentiert=true&dataNo=6,12,6](http://incobs.info/produktinfos/grossbild/test_2007/lunar_plus.php?prodCat=Vergroesserungssoftware 2007&kommentiert=true&dataNo=6,12,6#help) [#help](http://incobs.info/produktinfos/grossbild/test_2007/lunar_plus.php?prodCat=Vergroesserungssoftware 2007&kommentiert=true&dataNo=6,12,6#help)
- 69. [http://incobs.info/produktinfos/grossbild/test\\_2007/lunar\\_plus.php?](http://incobs.info/produktinfos/grossbild/test_2007/lunar_plus.php?help=11.2.2%0D%0A++spricht+Dialogtitel&prodCatNo=&prodCat=Vergroesserungssoftware 2007&kommentiert=true#help) [help=11.2.2%0D%0A++spricht+Dialogtitel&prodCatNo=&prodCat=](http://incobs.info/produktinfos/grossbild/test_2007/lunar_plus.php?help=11.2.2%0D%0A++spricht+Dialogtitel&prodCatNo=&prodCat=Vergroesserungssoftware 2007&kommentiert=true#help) [Vergroesserungssoftware 2007&kommentiert=true#help](http://incobs.info/produktinfos/grossbild/test_2007/lunar_plus.php?help=11.2.2%0D%0A++spricht+Dialogtitel&prodCatNo=&prodCat=Vergroesserungssoftware 2007&kommentiert=true#help)
- 70. [http://incobs.info/produktinfos/grossbild/test\\_2007/lunar\\_plus.php?](http://incobs.info/produktinfos/grossbild/test_2007/lunar_plus.php?prodCat=Vergroesserungssoftware 2007&kommentiert=true&dataNo=6,12,7#help) [prodCat=Vergroesserungssoftware 2007&kommentiert=true&dataNo=6,12,7](http://incobs.info/produktinfos/grossbild/test_2007/lunar_plus.php?prodCat=Vergroesserungssoftware 2007&kommentiert=true&dataNo=6,12,7#help) [#help](http://incobs.info/produktinfos/grossbild/test_2007/lunar_plus.php?prodCat=Vergroesserungssoftware 2007&kommentiert=true&dataNo=6,12,7#help)
- 71. [http://incobs.info/produktinfos/grossbild/test\\_2007/lunar\\_plus.php?](http://incobs.info/produktinfos/grossbild/test_2007/lunar_plus.php?help=11.2.3%0D%0A++folgt+Cursor&prodCatNo=&prodCat=Vergroesserungssoftware 2007&kommentiert=true#help) [help=11.2.3%0D%0A++folgt+Cursor&prodCatNo=&prodCat=](http://incobs.info/produktinfos/grossbild/test_2007/lunar_plus.php?help=11.2.3%0D%0A++folgt+Cursor&prodCatNo=&prodCat=Vergroesserungssoftware 2007&kommentiert=true#help) [Vergroesserungssoftware 2007&kommentiert=true#help](http://incobs.info/produktinfos/grossbild/test_2007/lunar_plus.php?help=11.2.3%0D%0A++folgt+Cursor&prodCatNo=&prodCat=Vergroesserungssoftware 2007&kommentiert=true#help)
- 72. [http://incobs.info/produktinfos/grossbild/test\\_2007/lunar\\_plus.php?](http://incobs.info/produktinfos/grossbild/test_2007/lunar_plus.php?help=11.3%0D%0A++Vergr%F6%DFerung+%28Maus%29&prodCatNo=&prodCat=Vergroesserungssoftware 2007&kommentiert=true#help) [help=11.3%0D%0A++Vergr%F6%DFerung+%28Maus%29&prodCatNo=](http://incobs.info/produktinfos/grossbild/test_2007/lunar_plus.php?help=11.3%0D%0A++Vergr%F6%DFerung+%28Maus%29&prodCatNo=&prodCat=Vergroesserungssoftware 2007&kommentiert=true#help) [&prodCat=Vergroesserungssoftware 2007&kommentiert=true#help](http://incobs.info/produktinfos/grossbild/test_2007/lunar_plus.php?help=11.3%0D%0A++Vergr%F6%DFerung+%28Maus%29&prodCatNo=&prodCat=Vergroesserungssoftware 2007&kommentiert=true#help)
- 73. [http://incobs.info/produktinfos/grossbild/test\\_2007/lunar\\_plus.php?](http://incobs.info/produktinfos/grossbild/test_2007/lunar_plus.php?help=11.3.1%0D%0A++Fokus+auf+aktivem+Eingabefeld+%2F+Fenstertext&prodCatNo=&prodCat=Vergroesserungssoftware 2007&kommentiert=true#help) [help=11.3.1%0D%0A++Fokus+auf+aktivem+Eingabefeld+%2F+](http://incobs.info/produktinfos/grossbild/test_2007/lunar_plus.php?help=11.3.1%0D%0A++Fokus+auf+aktivem+Eingabefeld+%2F+Fenstertext&prodCatNo=&prodCat=Vergroesserungssoftware 2007&kommentiert=true#help) [Fenstertext&prodCatNo=&prodCat=Vergroesserungssoftware](http://incobs.info/produktinfos/grossbild/test_2007/lunar_plus.php?help=11.3.1%0D%0A++Fokus+auf+aktivem+Eingabefeld+%2F+Fenstertext&prodCatNo=&prodCat=Vergroesserungssoftware 2007&kommentiert=true#help) [2007&kommentiert=true#help](http://incobs.info/produktinfos/grossbild/test_2007/lunar_plus.php?help=11.3.1%0D%0A++Fokus+auf+aktivem+Eingabefeld+%2F+Fenstertext&prodCatNo=&prodCat=Vergroesserungssoftware 2007&kommentiert=true#help)
- 74. [http://incobs.info/produktinfos/grossbild/test\\_2007/lunar\\_plus.php?](http://incobs.info/produktinfos/grossbild/test_2007/lunar_plus.php?help=11.3.2%0D%0A++Dialogtitel+sichtbar&prodCatNo=&prodCat=Vergroesserungssoftware 2007&kommentiert=true#help) [help=11.3.2%0D%0A++Dialogtitel+sichtbar&prodCatNo=&prodCat=](http://incobs.info/produktinfos/grossbild/test_2007/lunar_plus.php?help=11.3.2%0D%0A++Dialogtitel+sichtbar&prodCatNo=&prodCat=Vergroesserungssoftware 2007&kommentiert=true#help) [Vergroesserungssoftware 2007&kommentiert=true#help](http://incobs.info/produktinfos/grossbild/test_2007/lunar_plus.php?help=11.3.2%0D%0A++Dialogtitel+sichtbar&prodCatNo=&prodCat=Vergroesserungssoftware 2007&kommentiert=true#help)
- 75. [http://incobs.info/produktinfos/grossbild/test\\_2007/lunar\\_plus.php?](http://incobs.info/produktinfos/grossbild/test_2007/lunar_plus.php?help=11.3.3%0D%0A++Fokus+folgt+Maus&prodCatNo=&prodCat=Vergroesserungssoftware 2007&kommentiert=true#help) [help=11.3.3%0D%0A++Fokus+folgt+Maus&prodCatNo=&prodCat=](http://incobs.info/produktinfos/grossbild/test_2007/lunar_plus.php?help=11.3.3%0D%0A++Fokus+folgt+Maus&prodCatNo=&prodCat=Vergroesserungssoftware 2007&kommentiert=true#help) [Vergroesserungssoftware 2007&kommentiert=true#help](http://incobs.info/produktinfos/grossbild/test_2007/lunar_plus.php?help=11.3.3%0D%0A++Fokus+folgt+Maus&prodCatNo=&prodCat=Vergroesserungssoftware 2007&kommentiert=true#help)
- 76. [http://incobs.info/produktinfos/grossbild/test\\_2007/lunar\\_plus.php?](http://incobs.info/produktinfos/grossbild/test_2007/lunar_plus.php?help=11.3.4%0D%0A++bei+Mausbewegung+fl%FCssig+und+ohne+Ruckeln&prodCatNo=&prodCat=Vergroesserungssoftware 2007&kommentiert=true#help) [help=11.3.4%0D%0A++bei+Mausbewegung+fl%FCssig+und+ohne+](http://incobs.info/produktinfos/grossbild/test_2007/lunar_plus.php?help=11.3.4%0D%0A++bei+Mausbewegung+fl%FCssig+und+ohne+Ruckeln&prodCatNo=&prodCat=Vergroesserungssoftware 2007&kommentiert=true#help) [Ruckeln&prodCatNo=&prodCat=Vergroesserungssoftware 2007&kommentiert=](http://incobs.info/produktinfos/grossbild/test_2007/lunar_plus.php?help=11.3.4%0D%0A++bei+Mausbewegung+fl%FCssig+und+ohne+Ruckeln&prodCatNo=&prodCat=Vergroesserungssoftware 2007&kommentiert=true#help)

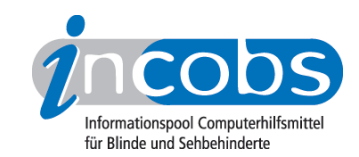

- 77. [http://incobs.info/produktinfos/grossbild/test\\_2007/lunar\\_plus.php?](http://incobs.info/produktinfos/grossbild/test_2007/lunar_plus.php?help=12.1%0D%0A++Vergr%F6%DFerung+%28Tastatur%29&prodCatNo=&prodCat=Vergroesserungssoftware 2007&kommentiert=true#help) [help=12.1%0D%0A++Vergr%F6%DFerung+%28Tastatur%29&prodCatNo=](http://incobs.info/produktinfos/grossbild/test_2007/lunar_plus.php?help=12.1%0D%0A++Vergr%F6%DFerung+%28Tastatur%29&prodCatNo=&prodCat=Vergroesserungssoftware 2007&kommentiert=true#help) [&prodCat=Vergroesserungssoftware 2007&kommentiert=true#help](http://incobs.info/produktinfos/grossbild/test_2007/lunar_plus.php?help=12.1%0D%0A++Vergr%F6%DFerung+%28Tastatur%29&prodCatNo=&prodCat=Vergroesserungssoftware 2007&kommentiert=true#help)
- 78. [http://incobs.info/produktinfos/grossbild/test\\_2007/lunar\\_plus.php?](http://incobs.info/produktinfos/grossbild/test_2007/lunar_plus.php?help=12.1.1%0D%0A++aktive+Option+sichtbar&prodCatNo=&prodCat=Vergroesserungssoftware 2007&kommentiert=true#help) [help=12.1.1%0D%0A++aktive+Option+sichtbar&prodCatNo=&prodCat=](http://incobs.info/produktinfos/grossbild/test_2007/lunar_plus.php?help=12.1.1%0D%0A++aktive+Option+sichtbar&prodCatNo=&prodCat=Vergroesserungssoftware 2007&kommentiert=true#help) [Vergroesserungssoftware 2007&kommentiert=true#help](http://incobs.info/produktinfos/grossbild/test_2007/lunar_plus.php?help=12.1.1%0D%0A++aktive+Option+sichtbar&prodCatNo=&prodCat=Vergroesserungssoftware 2007&kommentiert=true#help)
- 79. [http://incobs.info/produktinfos/grossbild/test\\_2007/lunar\\_plus.php?](http://incobs.info/produktinfos/grossbild/test_2007/lunar_plus.php?help=12.1.2%0D%0A++%DCberschrift+ist+lesbar&prodCatNo=&prodCat=Vergroesserungssoftware 2007&kommentiert=true#help) [help=12.1.2%0D%0A++%DCberschrift+ist+lesbar&prodCatNo=&prodCat=](http://incobs.info/produktinfos/grossbild/test_2007/lunar_plus.php?help=12.1.2%0D%0A++%DCberschrift+ist+lesbar&prodCatNo=&prodCat=Vergroesserungssoftware 2007&kommentiert=true#help) [Vergroesserungssoftware 2007&kommentiert=true#help](http://incobs.info/produktinfos/grossbild/test_2007/lunar_plus.php?help=12.1.2%0D%0A++%DCberschrift+ist+lesbar&prodCatNo=&prodCat=Vergroesserungssoftware 2007&kommentiert=true#help)
- 80[. http://incobs.info/produktinfos/grossbild/test\\_2007/lunar\\_plus.php?](http://incobs.info/produktinfos/grossbild/test_2007/lunar_plus.php?help=12.1.3%0D%0A++Fokus+folgt+Cursor&prodCatNo=&prodCat=Vergroesserungssoftware 2007&kommentiert=true#help) [help=12.1.3%0D%0A++Fokus+folgt+Cursor&prodCatNo=&prodCat=](http://incobs.info/produktinfos/grossbild/test_2007/lunar_plus.php?help=12.1.3%0D%0A++Fokus+folgt+Cursor&prodCatNo=&prodCat=Vergroesserungssoftware 2007&kommentiert=true#help) [Vergroesserungssoftware 2007&kommentiert=true#help](http://incobs.info/produktinfos/grossbild/test_2007/lunar_plus.php?help=12.1.3%0D%0A++Fokus+folgt+Cursor&prodCatNo=&prodCat=Vergroesserungssoftware 2007&kommentiert=true#help)
- 81. [http://incobs.info/produktinfos/grossbild/test\\_2007/lunar\\_plus.php?](http://incobs.info/produktinfos/grossbild/test_2007/lunar_plus.php?help=12.2%0D%0A++Sprachausgabe&prodCatNo=&prodCat=Vergroesserungssoftware 2007&kommentiert=true#help) [help=12.2%0D%0A++Sprachausgabe&prodCatNo=&prodCat=](http://incobs.info/produktinfos/grossbild/test_2007/lunar_plus.php?help=12.2%0D%0A++Sprachausgabe&prodCatNo=&prodCat=Vergroesserungssoftware 2007&kommentiert=true#help) [Vergroesserungssoftware 2007&kommentiert=true#help](http://incobs.info/produktinfos/grossbild/test_2007/lunar_plus.php?help=12.2%0D%0A++Sprachausgabe&prodCatNo=&prodCat=Vergroesserungssoftware 2007&kommentiert=true#help)
- 82. [http://incobs.info/produktinfos/grossbild/test\\_2007/lunar\\_plus.php?](http://incobs.info/produktinfos/grossbild/test_2007/lunar_plus.php?help=12.2.1%0D%0A++sagt+aktive+Option&prodCatNo=&prodCat=Vergroesserungssoftware 2007&kommentiert=true#help) [help=12.2.1%0D%0A++sagt+aktive+Option&prodCatNo=&prodCat=](http://incobs.info/produktinfos/grossbild/test_2007/lunar_plus.php?help=12.2.1%0D%0A++sagt+aktive+Option&prodCatNo=&prodCat=Vergroesserungssoftware 2007&kommentiert=true#help) [Vergroesserungssoftware 2007&kommentiert=true#help](http://incobs.info/produktinfos/grossbild/test_2007/lunar_plus.php?help=12.2.1%0D%0A++sagt+aktive+Option&prodCatNo=&prodCat=Vergroesserungssoftware 2007&kommentiert=true#help)
- 83. [http://incobs.info/produktinfos/grossbild/test\\_2007/lunar\\_plus.php?](http://incobs.info/produktinfos/grossbild/test_2007/lunar_plus.php?prodCat=Vergroesserungssoftware 2007&kommentiert=true&dataNo=6,13,5#help) [prodCat=Vergroesserungssoftware 2007&kommentiert=true&dataNo=6,13,5](http://incobs.info/produktinfos/grossbild/test_2007/lunar_plus.php?prodCat=Vergroesserungssoftware 2007&kommentiert=true&dataNo=6,13,5#help) [#help](http://incobs.info/produktinfos/grossbild/test_2007/lunar_plus.php?prodCat=Vergroesserungssoftware 2007&kommentiert=true&dataNo=6,13,5#help)
- 84. [http://incobs.info/produktinfos/grossbild/test\\_2007/lunar\\_plus.php?](http://incobs.info/produktinfos/grossbild/test_2007/lunar_plus.php?help=12.2.2%0D%0A++sagt+Arbeitsschritt&prodCatNo=&prodCat=Vergroesserungssoftware 2007&kommentiert=true#help) [help=12.2.2%0D%0A++sagt+Arbeitsschritt&prodCatNo=&prodCat=](http://incobs.info/produktinfos/grossbild/test_2007/lunar_plus.php?help=12.2.2%0D%0A++sagt+Arbeitsschritt&prodCatNo=&prodCat=Vergroesserungssoftware 2007&kommentiert=true#help) [Vergroesserungssoftware 2007&kommentiert=true#help](http://incobs.info/produktinfos/grossbild/test_2007/lunar_plus.php?help=12.2.2%0D%0A++sagt+Arbeitsschritt&prodCatNo=&prodCat=Vergroesserungssoftware 2007&kommentiert=true#help)
- 85. [http://incobs.info/produktinfos/grossbild/test\\_2007/lunar\\_plus.php?](http://incobs.info/produktinfos/grossbild/test_2007/lunar_plus.php?prodCat=Vergroesserungssoftware 2007&kommentiert=true&dataNo=6,13,6#help) [prodCat=Vergroesserungssoftware 2007&kommentiert=true&dataNo=6,13,6](http://incobs.info/produktinfos/grossbild/test_2007/lunar_plus.php?prodCat=Vergroesserungssoftware 2007&kommentiert=true&dataNo=6,13,6#help) [#help](http://incobs.info/produktinfos/grossbild/test_2007/lunar_plus.php?prodCat=Vergroesserungssoftware 2007&kommentiert=true&dataNo=6,13,6#help)
- 86.http://incobs.info/produktinfos/grossbild/test\_2007/lunar\_plus.php? [help=12.2.3%0D%0A++folgt+bei+Cursorbewegung&prodCatNo=&prodCat=](http://incobs.info/produktinfos/grossbild/test_2007/lunar_plus.php?help=12.2.3%0D%0A++folgt+bei+Cursorbewegung&prodCatNo=&prodCat=Vergroesserungssoftware 2007&kommentiert=true#help) [Vergroesserungssoftware 2007&kommentiert=true#help](http://incobs.info/produktinfos/grossbild/test_2007/lunar_plus.php?help=12.2.3%0D%0A++folgt+bei+Cursorbewegung&prodCatNo=&prodCat=Vergroesserungssoftware 2007&kommentiert=true#help)
- 87. [http://incobs.info/produktinfos/grossbild/test\\_2007/lunar\\_plus.php?](http://incobs.info/produktinfos/grossbild/test_2007/lunar_plus.php?help=12.3%0D%0A++Vergr%F6%DFerung+%28Maus%29&prodCatNo=&prodCat=Vergroesserungssoftware 2007&kommentiert=true#help) [help=12.3%0D%0A++Vergr%F6%DFerung+%28Maus%29&prodCatNo=](http://incobs.info/produktinfos/grossbild/test_2007/lunar_plus.php?help=12.3%0D%0A++Vergr%F6%DFerung+%28Maus%29&prodCatNo=&prodCat=Vergroesserungssoftware 2007&kommentiert=true#help) [&prodCat=Vergroesserungssoftware 2007&kommentiert=true#help](http://incobs.info/produktinfos/grossbild/test_2007/lunar_plus.php?help=12.3%0D%0A++Vergr%F6%DFerung+%28Maus%29&prodCatNo=&prodCat=Vergroesserungssoftware 2007&kommentiert=true#help)
- 88[. http://incobs.info/produktinfos/grossbild/test\\_2007/lunar\\_plus.php?](http://incobs.info/produktinfos/grossbild/test_2007/lunar_plus.php?help=12.3.1%0D%0A++zeigt+n%E4chste+Option&prodCatNo=&prodCat=Vergroesserungssoftware 2007&kommentiert=true#help) [help=12.3.1%0D%0A++zeigt+n%E4chste+Option&prodCatNo=&prodCat=](http://incobs.info/produktinfos/grossbild/test_2007/lunar_plus.php?help=12.3.1%0D%0A++zeigt+n%E4chste+Option&prodCatNo=&prodCat=Vergroesserungssoftware 2007&kommentiert=true#help) [Vergroesserungssoftware 2007&kommentiert=true#help](http://incobs.info/produktinfos/grossbild/test_2007/lunar_plus.php?help=12.3.1%0D%0A++zeigt+n%E4chste+Option&prodCatNo=&prodCat=Vergroesserungssoftware 2007&kommentiert=true#help)
- 89[. http://incobs.info/produktinfos/grossbild/test\\_2007/lunar\\_plus.php?](http://incobs.info/produktinfos/grossbild/test_2007/lunar_plus.php?prodCat=Vergroesserungssoftware 2007&kommentiert=true&dataNo=6,13,9#help) [prodCat=Vergroesserungssoftware 2007&kommentiert=true&dataNo=6,13,9](http://incobs.info/produktinfos/grossbild/test_2007/lunar_plus.php?prodCat=Vergroesserungssoftware 2007&kommentiert=true&dataNo=6,13,9#help) [#help](http://incobs.info/produktinfos/grossbild/test_2007/lunar_plus.php?prodCat=Vergroesserungssoftware 2007&kommentiert=true&dataNo=6,13,9#help)
- 90[. http://incobs.info/produktinfos/grossbild/test\\_2007/lunar\\_plus.php?](http://incobs.info/produktinfos/grossbild/test_2007/lunar_plus.php?help=13.1%0D%0A++Vergr%F6%DFerung+%28Tastatur%29&prodCatNo=&prodCat=Vergroesserungssoftware 2007&kommentiert=true#help) [help=13.1%0D%0A++Vergr%F6%DFerung+%28Tastatur%29&prodCatNo=](http://incobs.info/produktinfos/grossbild/test_2007/lunar_plus.php?help=13.1%0D%0A++Vergr%F6%DFerung+%28Tastatur%29&prodCatNo=&prodCat=Vergroesserungssoftware 2007&kommentiert=true#help) [&prodCat=Vergroesserungssoftware 2007&kommentiert=true#help](http://incobs.info/produktinfos/grossbild/test_2007/lunar_plus.php?help=13.1%0D%0A++Vergr%F6%DFerung+%28Tastatur%29&prodCatNo=&prodCat=Vergroesserungssoftware 2007&kommentiert=true#help)
- 91. [http://incobs.info/produktinfos/grossbild/test\\_2007/lunar\\_plus.php?](http://incobs.info/produktinfos/grossbild/test_2007/lunar_plus.php?help=13.2%0D%0A++Sprachausgabe&prodCatNo=&prodCat=Vergroesserungssoftware 2007&kommentiert=true#help) [help=13.2%0D%0A++Sprachausgabe&prodCatNo=&prodCat=](http://incobs.info/produktinfos/grossbild/test_2007/lunar_plus.php?help=13.2%0D%0A++Sprachausgabe&prodCatNo=&prodCat=Vergroesserungssoftware 2007&kommentiert=true#help)

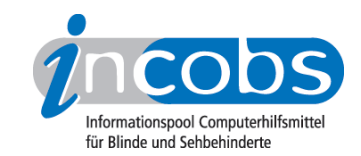

- 92. [http://incobs.info/produktinfos/grossbild/test\\_2007/lunar\\_plus.php?](http://incobs.info/produktinfos/grossbild/test_2007/lunar_plus.php?help=13.3%0D%0A++Orientierung+bei+Neuaufruf+einer+Datei+in+Excel&prodCatNo=&prodCat=Vergroesserungssoftware 2007&kommentiert=true#help) [help=13.3%0D%0A++Orientierung+bei+Neuaufruf+einer+Datei+in+](http://incobs.info/produktinfos/grossbild/test_2007/lunar_plus.php?help=13.3%0D%0A++Orientierung+bei+Neuaufruf+einer+Datei+in+Excel&prodCatNo=&prodCat=Vergroesserungssoftware 2007&kommentiert=true#help) [Excel&prodCatNo=&prodCat=Vergroesserungssoftware 2007&kommentiert=](http://incobs.info/produktinfos/grossbild/test_2007/lunar_plus.php?help=13.3%0D%0A++Orientierung+bei+Neuaufruf+einer+Datei+in+Excel&prodCatNo=&prodCat=Vergroesserungssoftware 2007&kommentiert=true#help) [true#help](http://incobs.info/produktinfos/grossbild/test_2007/lunar_plus.php?help=13.3%0D%0A++Orientierung+bei+Neuaufruf+einer+Datei+in+Excel&prodCatNo=&prodCat=Vergroesserungssoftware 2007&kommentiert=true#help)
- 93. [http://incobs.info/produktinfos/grossbild/test\\_2007/lunar\\_plus.php?](http://incobs.info/produktinfos/grossbild/test_2007/lunar_plus.php?help=14.1%0D%0A++Vergr%F6%DFerung+%28Tastatur%29&prodCatNo=&prodCat=Vergroesserungssoftware 2007&kommentiert=true#help) [help=14.1%0D%0A++Vergr%F6%DFerung+%28Tastatur%29&prodCatNo=](http://incobs.info/produktinfos/grossbild/test_2007/lunar_plus.php?help=14.1%0D%0A++Vergr%F6%DFerung+%28Tastatur%29&prodCatNo=&prodCat=Vergroesserungssoftware 2007&kommentiert=true#help) [&prodCat=Vergroesserungssoftware 2007&kommentiert=true#help](http://incobs.info/produktinfos/grossbild/test_2007/lunar_plus.php?help=14.1%0D%0A++Vergr%F6%DFerung+%28Tastatur%29&prodCatNo=&prodCat=Vergroesserungssoftware 2007&kommentiert=true#help)
- 94. [http://incobs.info/produktinfos/grossbild/test\\_2007/lunar\\_plus.php?](http://incobs.info/produktinfos/grossbild/test_2007/lunar_plus.php?help=14.1.1%0D%0A++Dialogfenster+sichtbar&prodCatNo=&prodCat=Vergroesserungssoftware 2007&kommentiert=true#help) [help=14.1.1%0D%0A++Dialogfenster+sichtbar&prodCatNo=&prodCat=](http://incobs.info/produktinfos/grossbild/test_2007/lunar_plus.php?help=14.1.1%0D%0A++Dialogfenster+sichtbar&prodCatNo=&prodCat=Vergroesserungssoftware 2007&kommentiert=true#help) [Vergroesserungssoftware 2007&kommentiert=true#help](http://incobs.info/produktinfos/grossbild/test_2007/lunar_plus.php?help=14.1.1%0D%0A++Dialogfenster+sichtbar&prodCatNo=&prodCat=Vergroesserungssoftware 2007&kommentiert=true#help)
- 95. [http://incobs.info/produktinfos/grossbild/test\\_2007/lunar\\_plus.php?](http://incobs.info/produktinfos/grossbild/test_2007/lunar_plus.php?help=14.1.2%0D%0A++%DCberschrift+ist+lesbar&prodCatNo=&prodCat=Vergroesserungssoftware 2007&kommentiert=true#help) [help=14.1.2%0D%0A++%DCberschrift+ist+lesbar&prodCatNo=&prodCat=](http://incobs.info/produktinfos/grossbild/test_2007/lunar_plus.php?help=14.1.2%0D%0A++%DCberschrift+ist+lesbar&prodCatNo=&prodCat=Vergroesserungssoftware 2007&kommentiert=true#help) [Vergroesserungssoftware 2007&kommentiert=true#help](http://incobs.info/produktinfos/grossbild/test_2007/lunar_plus.php?help=14.1.2%0D%0A++%DCberschrift+ist+lesbar&prodCatNo=&prodCat=Vergroesserungssoftware 2007&kommentiert=true#help)
- 96[. http://incobs.info/produktinfos/grossbild/test\\_2007/lunar\\_plus.php?](http://incobs.info/produktinfos/grossbild/test_2007/lunar_plus.php?prodCat=Vergroesserungssoftware 2007&kommentiert=true&dataNo=6,15,2#help) [prodCat=Vergroesserungssoftware 2007&kommentiert=true&dataNo=6,15,2](http://incobs.info/produktinfos/grossbild/test_2007/lunar_plus.php?prodCat=Vergroesserungssoftware 2007&kommentiert=true&dataNo=6,15,2#help) [#help](http://incobs.info/produktinfos/grossbild/test_2007/lunar_plus.php?prodCat=Vergroesserungssoftware 2007&kommentiert=true&dataNo=6,15,2#help)
- 97. [http://incobs.info/produktinfos/grossbild/test\\_2007/lunar\\_plus.php?](http://incobs.info/produktinfos/grossbild/test_2007/lunar_plus.php?help=14.1.3%0D%0A++Fokus+auf+aktivem+Eingabefeld+%2F+Fenstertext&prodCatNo=&prodCat=Vergroesserungssoftware 2007&kommentiert=true#help) [help=14.1.3%0D%0A++Fokus+auf+aktivem+Eingabefeld+%2F+](http://incobs.info/produktinfos/grossbild/test_2007/lunar_plus.php?help=14.1.3%0D%0A++Fokus+auf+aktivem+Eingabefeld+%2F+Fenstertext&prodCatNo=&prodCat=Vergroesserungssoftware 2007&kommentiert=true#help) [Fenstertext&prodCatNo=&prodCat=Vergroesserungssoftware](http://incobs.info/produktinfos/grossbild/test_2007/lunar_plus.php?help=14.1.3%0D%0A++Fokus+auf+aktivem+Eingabefeld+%2F+Fenstertext&prodCatNo=&prodCat=Vergroesserungssoftware 2007&kommentiert=true#help) [2007&kommentiert=true#help](http://incobs.info/produktinfos/grossbild/test_2007/lunar_plus.php?help=14.1.3%0D%0A++Fokus+auf+aktivem+Eingabefeld+%2F+Fenstertext&prodCatNo=&prodCat=Vergroesserungssoftware 2007&kommentiert=true#help)
- 98[. http://incobs.info/produktinfos/grossbild/test\\_2007/lunar\\_plus.php?](http://incobs.info/produktinfos/grossbild/test_2007/lunar_plus.php?prodCat=Vergroesserungssoftware 2007&kommentiert=true&dataNo=6,15,3#help) [prodCat=Vergroesserungssoftware 2007&kommentiert=true&dataNo=6,15,3](http://incobs.info/produktinfos/grossbild/test_2007/lunar_plus.php?prodCat=Vergroesserungssoftware 2007&kommentiert=true&dataNo=6,15,3#help) [#help](http://incobs.info/produktinfos/grossbild/test_2007/lunar_plus.php?prodCat=Vergroesserungssoftware 2007&kommentiert=true&dataNo=6,15,3#help)
- 99. [http://incobs.info/produktinfos/grossbild/test\\_2007/lunar\\_plus.php?](http://incobs.info/produktinfos/grossbild/test_2007/lunar_plus.php?help=14.1.4%0D%0A++folgt+bei+Cursorbewegung&prodCatNo=&prodCat=Vergroesserungssoftware 2007&kommentiert=true#help) [help=14.1.4%0D%0A++folgt+bei+Cursorbewegung&prodCatNo=&prodCat=](http://incobs.info/produktinfos/grossbild/test_2007/lunar_plus.php?help=14.1.4%0D%0A++folgt+bei+Cursorbewegung&prodCatNo=&prodCat=Vergroesserungssoftware 2007&kommentiert=true#help) [Vergroesserungssoftware 2007&kommentiert=true#help](http://incobs.info/produktinfos/grossbild/test_2007/lunar_plus.php?help=14.1.4%0D%0A++folgt+bei+Cursorbewegung&prodCatNo=&prodCat=Vergroesserungssoftware 2007&kommentiert=true#help)
- 100[. http://incobs.info/produktinfos/grossbild/test\\_2007/lunar\\_plus.php?](http://incobs.info/produktinfos/grossbild/test_2007/lunar_plus.php?help=14.2%0D%0A++Sprachausgabe&prodCatNo=&prodCat=Vergroesserungssoftware 2007&kommentiert=true#help) [help=14.2%0D%0A++Sprachausgabe&prodCatNo=&prodCat=](http://incobs.info/produktinfos/grossbild/test_2007/lunar_plus.php?help=14.2%0D%0A++Sprachausgabe&prodCatNo=&prodCat=Vergroesserungssoftware 2007&kommentiert=true#help) [Vergroesserungssoftware 2007&kommentiert=true#help](http://incobs.info/produktinfos/grossbild/test_2007/lunar_plus.php?help=14.2%0D%0A++Sprachausgabe&prodCatNo=&prodCat=Vergroesserungssoftware 2007&kommentiert=true#help)
- 101. [http://incobs.info/produktinfos/grossbild/test\\_2007/lunar\\_plus.php?](http://incobs.info/produktinfos/grossbild/test_2007/lunar_plus.php?help=14.2.1%0D%0A++sagt+Dialogtitel&prodCatNo=&prodCat=Vergroesserungssoftware 2007&kommentiert=true#help) [help=14.2.1%0D%0A++sagt+Dialogtitel&prodCatNo=&prodCat=](http://incobs.info/produktinfos/grossbild/test_2007/lunar_plus.php?help=14.2.1%0D%0A++sagt+Dialogtitel&prodCatNo=&prodCat=Vergroesserungssoftware 2007&kommentiert=true#help) [Vergroesserungssoftware 2007&kommentiert=true#help](http://incobs.info/produktinfos/grossbild/test_2007/lunar_plus.php?help=14.2.1%0D%0A++sagt+Dialogtitel&prodCatNo=&prodCat=Vergroesserungssoftware 2007&kommentiert=true#help)
- 102. [http://incobs.info/produktinfos/grossbild/test\\_2007/lunar\\_plus.php?](http://incobs.info/produktinfos/grossbild/test_2007/lunar_plus.php?help=14.2.2%0D%0A++sagt+aktives+Eingabefeld+%2F+Fenstertext&prodCatNo=&prodCat=Vergroesserungssoftware 2007&kommentiert=true#help) [help=14.2.2%0D%0A++sagt+aktives+Eingabefeld+%2F+](http://incobs.info/produktinfos/grossbild/test_2007/lunar_plus.php?help=14.2.2%0D%0A++sagt+aktives+Eingabefeld+%2F+Fenstertext&prodCatNo=&prodCat=Vergroesserungssoftware 2007&kommentiert=true#help) [Fenstertext&prodCatNo=&prodCat=Vergroesserungssoftware](http://incobs.info/produktinfos/grossbild/test_2007/lunar_plus.php?help=14.2.2%0D%0A++sagt+aktives+Eingabefeld+%2F+Fenstertext&prodCatNo=&prodCat=Vergroesserungssoftware 2007&kommentiert=true#help) [2007&kommentiert=true#help](http://incobs.info/produktinfos/grossbild/test_2007/lunar_plus.php?help=14.2.2%0D%0A++sagt+aktives+Eingabefeld+%2F+Fenstertext&prodCatNo=&prodCat=Vergroesserungssoftware 2007&kommentiert=true#help)
- 103[. http://incobs.info/produktinfos/grossbild/test\\_2007/lunar\\_plus.php?](http://incobs.info/produktinfos/grossbild/test_2007/lunar_plus.php?prodCat=Vergroesserungssoftware 2007&kommentiert=true&dataNo=6,15,7#help) [prodCat=Vergroesserungssoftware 2007&kommentiert=true&dataNo=6,15,7](http://incobs.info/produktinfos/grossbild/test_2007/lunar_plus.php?prodCat=Vergroesserungssoftware 2007&kommentiert=true&dataNo=6,15,7#help) [#help](http://incobs.info/produktinfos/grossbild/test_2007/lunar_plus.php?prodCat=Vergroesserungssoftware 2007&kommentiert=true&dataNo=6,15,7#help)
- 104. [http://incobs.info/produktinfos/grossbild/test\\_2007/lunar\\_plus.php?](http://incobs.info/produktinfos/grossbild/test_2007/lunar_plus.php?help=14.2.3%0D%0A++sagt+Titel+von+Eingabefeld&prodCatNo=&prodCat=Vergroesserungssoftware 2007&kommentiert=true#help) [help=14.2.3%0D%0A++sagt+Titel+von+Eingabefeld&prodCatNo=&prodCat=](http://incobs.info/produktinfos/grossbild/test_2007/lunar_plus.php?help=14.2.3%0D%0A++sagt+Titel+von+Eingabefeld&prodCatNo=&prodCat=Vergroesserungssoftware 2007&kommentiert=true#help) [Vergroesserungssoftware 2007&kommentiert=true#help](http://incobs.info/produktinfos/grossbild/test_2007/lunar_plus.php?help=14.2.3%0D%0A++sagt+Titel+von+Eingabefeld&prodCatNo=&prodCat=Vergroesserungssoftware 2007&kommentiert=true#help)
- 105[. http://incobs.info/produktinfos/grossbild/test\\_2007/lunar\\_plus.php?](http://incobs.info/produktinfos/grossbild/test_2007/lunar_plus.php?help=14.2.4%0D%0A++folgt+bei+Cursorbewegung&prodCatNo=&prodCat=Vergroesserungssoftware 2007&kommentiert=true#help) [help=14.2.4%0D%0A++folgt+bei+Cursorbewegung&prodCatNo=&prodCat=](http://incobs.info/produktinfos/grossbild/test_2007/lunar_plus.php?help=14.2.4%0D%0A++folgt+bei+Cursorbewegung&prodCatNo=&prodCat=Vergroesserungssoftware 2007&kommentiert=true#help)

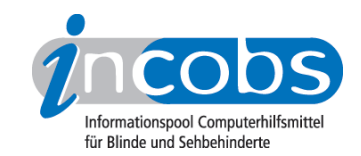

- 106[. http://incobs.info/produktinfos/grossbild/test\\_2007/lunar\\_plus.php?](http://incobs.info/produktinfos/grossbild/test_2007/lunar_plus.php?prodCat=Vergroesserungssoftware 2007&kommentiert=true&dataNo=6,15,9#help) [prodCat=Vergroesserungssoftware 2007&kommentiert=true&dataNo=6,15,9](http://incobs.info/produktinfos/grossbild/test_2007/lunar_plus.php?prodCat=Vergroesserungssoftware 2007&kommentiert=true&dataNo=6,15,9#help) [#help](http://incobs.info/produktinfos/grossbild/test_2007/lunar_plus.php?prodCat=Vergroesserungssoftware 2007&kommentiert=true&dataNo=6,15,9#help)
- 107. [http://incobs.info/produktinfos/grossbild/test\\_2007/lunar\\_plus.php?](http://incobs.info/produktinfos/grossbild/test_2007/lunar_plus.php?help=14.3%0D%0A++Vergr%F6%DFerung+%28Maus%29&prodCatNo=&prodCat=Vergroesserungssoftware 2007&kommentiert=true#help) [help=14.3%0D%0A++Vergr%F6%DFerung+%28Maus%29&prodCatNo=](http://incobs.info/produktinfos/grossbild/test_2007/lunar_plus.php?help=14.3%0D%0A++Vergr%F6%DFerung+%28Maus%29&prodCatNo=&prodCat=Vergroesserungssoftware 2007&kommentiert=true#help) [&prodCat=Vergroesserungssoftware 2007&kommentiert=true#help](http://incobs.info/produktinfos/grossbild/test_2007/lunar_plus.php?help=14.3%0D%0A++Vergr%F6%DFerung+%28Maus%29&prodCatNo=&prodCat=Vergroesserungssoftware 2007&kommentiert=true#help)
- 108[. http://incobs.info/produktinfos/grossbild/test\\_2007/lunar\\_plus.php?](http://incobs.info/produktinfos/grossbild/test_2007/lunar_plus.php?help=14.3.2+Bild+bei+Mausbewegung%0D%0A++fl%FCssig&prodCatNo=&prodCat=Vergroesserungssoftware 2007&kommentiert=true#help) [help=14.3.2+Bild+bei+Mausbewegung%0D%0A++fl%FCssig&prodCatNo=](http://incobs.info/produktinfos/grossbild/test_2007/lunar_plus.php?help=14.3.2+Bild+bei+Mausbewegung%0D%0A++fl%FCssig&prodCatNo=&prodCat=Vergroesserungssoftware 2007&kommentiert=true#help) [&prodCat=Vergroesserungssoftware 2007&kommentiert=true#help](http://incobs.info/produktinfos/grossbild/test_2007/lunar_plus.php?help=14.3.2+Bild+bei+Mausbewegung%0D%0A++fl%FCssig&prodCatNo=&prodCat=Vergroesserungssoftware 2007&kommentiert=true#help)
- 109[. http://incobs.info/produktinfos/grossbild/test\\_2007/lunar\\_plus.php?](http://incobs.info/produktinfos/grossbild/test_2007/lunar_plus.php?help=14.3.3%0D%0A++Dialogfenster+sichtbar&prodCatNo=&prodCat=Vergroesserungssoftware 2007&kommentiert=true#help) [help=14.3.3%0D%0A++Dialogfenster+sichtbar&prodCatNo=&prodCat=](http://incobs.info/produktinfos/grossbild/test_2007/lunar_plus.php?help=14.3.3%0D%0A++Dialogfenster+sichtbar&prodCatNo=&prodCat=Vergroesserungssoftware 2007&kommentiert=true#help) [Vergroesserungssoftware 2007&kommentiert=true#help](http://incobs.info/produktinfos/grossbild/test_2007/lunar_plus.php?help=14.3.3%0D%0A++Dialogfenster+sichtbar&prodCatNo=&prodCat=Vergroesserungssoftware 2007&kommentiert=true#help)
- 110[. http://incobs.info/produktinfos/grossbild/test\\_2007/lunar\\_plus.php?](http://incobs.info/produktinfos/grossbild/test_2007/lunar_plus.php?help=15.1%0D%0A++Vergr%F6%DFerung+%28Tastatur%29&prodCatNo=&prodCat=Vergroesserungssoftware 2007&kommentiert=true#help) [help=15.1%0D%0A++Vergr%F6%DFerung+%28Tastatur%29&prodCatNo=](http://incobs.info/produktinfos/grossbild/test_2007/lunar_plus.php?help=15.1%0D%0A++Vergr%F6%DFerung+%28Tastatur%29&prodCatNo=&prodCat=Vergroesserungssoftware 2007&kommentiert=true#help) [&prodCat=Vergroesserungssoftware 2007&kommentiert=true#help](http://incobs.info/produktinfos/grossbild/test_2007/lunar_plus.php?help=15.1%0D%0A++Vergr%F6%DFerung+%28Tastatur%29&prodCatNo=&prodCat=Vergroesserungssoftware 2007&kommentiert=true#help)
- 111. [http://incobs.info/produktinfos/grossbild/test\\_2007/lunar\\_plus.php?](http://incobs.info/produktinfos/grossbild/test_2007/lunar_plus.php?prodCat=Vergroesserungssoftware 2007&kommentiert=true&dataNo=6,16,0#help) [prodCat=Vergroesserungssoftware 2007&kommentiert=true&dataNo=6,16,0](http://incobs.info/produktinfos/grossbild/test_2007/lunar_plus.php?prodCat=Vergroesserungssoftware 2007&kommentiert=true&dataNo=6,16,0#help) [#help](http://incobs.info/produktinfos/grossbild/test_2007/lunar_plus.php?prodCat=Vergroesserungssoftware 2007&kommentiert=true&dataNo=6,16,0#help)
- 112[. http://incobs.info/produktinfos/grossbild/test\\_2007/lunar\\_plus.php?](http://incobs.info/produktinfos/grossbild/test_2007/lunar_plus.php?help=15.2%0D%0A++Sprachausgabe&prodCatNo=&prodCat=Vergroesserungssoftware 2007&kommentiert=true#help) [help=15.2%0D%0A++Sprachausgabe&prodCatNo=&prodCat=](http://incobs.info/produktinfos/grossbild/test_2007/lunar_plus.php?help=15.2%0D%0A++Sprachausgabe&prodCatNo=&prodCat=Vergroesserungssoftware 2007&kommentiert=true#help) [Vergroesserungssoftware 2007&kommentiert=true#help](http://incobs.info/produktinfos/grossbild/test_2007/lunar_plus.php?help=15.2%0D%0A++Sprachausgabe&prodCatNo=&prodCat=Vergroesserungssoftware 2007&kommentiert=true#help)
- 113. [http://incobs.info/produktinfos/grossbild/test\\_2007/lunar\\_plus.php?](http://incobs.info/produktinfos/grossbild/test_2007/lunar_plus.php?prodCat=Vergroesserungssoftware 2007&kommentiert=true&dataNo=6,16,1#help) [prodCat=Vergroesserungssoftware 2007&kommentiert=true&dataNo=6,16,1](http://incobs.info/produktinfos/grossbild/test_2007/lunar_plus.php?prodCat=Vergroesserungssoftware 2007&kommentiert=true&dataNo=6,16,1#help) [#help](http://incobs.info/produktinfos/grossbild/test_2007/lunar_plus.php?prodCat=Vergroesserungssoftware 2007&kommentiert=true&dataNo=6,16,1#help)
- 114[. http://incobs.info/produktinfos/grossbild/test\\_2007/lunar\\_plus.php?](http://incobs.info/produktinfos/grossbild/test_2007/lunar_plus.php?help=15.3%0D%0A++Vergr%F6%DFerung+%28Maus%29&prodCatNo=&prodCat=Vergroesserungssoftware 2007&kommentiert=true#help) [help=15.3%0D%0A++Vergr%F6%DFerung+%28Maus%29&prodCatNo=](http://incobs.info/produktinfos/grossbild/test_2007/lunar_plus.php?help=15.3%0D%0A++Vergr%F6%DFerung+%28Maus%29&prodCatNo=&prodCat=Vergroesserungssoftware 2007&kommentiert=true#help) [&prodCat=Vergroesserungssoftware 2007&kommentiert=true#help](http://incobs.info/produktinfos/grossbild/test_2007/lunar_plus.php?help=15.3%0D%0A++Vergr%F6%DFerung+%28Maus%29&prodCatNo=&prodCat=Vergroesserungssoftware 2007&kommentiert=true#help)
- 115. [http://incobs.info/produktinfos/grossbild/test\\_2007/lunar\\_plus.php?](http://incobs.info/produktinfos/grossbild/test_2007/lunar_plus.php?prodCat=Vergroesserungssoftware 2007&kommentiert=true&dataNo=6,16,2#help) [prodCat=Vergroesserungssoftware 2007&kommentiert=true&dataNo=6,16,2](http://incobs.info/produktinfos/grossbild/test_2007/lunar_plus.php?prodCat=Vergroesserungssoftware 2007&kommentiert=true&dataNo=6,16,2#help) [#help](http://incobs.info/produktinfos/grossbild/test_2007/lunar_plus.php?prodCat=Vergroesserungssoftware 2007&kommentiert=true&dataNo=6,16,2#help)
- 116[. http://incobs.info/produktinfos/grossbild/test\\_2007/lunar\\_plus.php?](http://incobs.info/produktinfos/grossbild/test_2007/lunar_plus.php?help=16.1+Vergr%F6%DFerung+%28Tastatur%29&prodCatNo=&prodCat=Vergroesserungssoftware 2007&kommentiert=true#help) [help=16.1+Vergr%F6%DFerung+%28Tastatur%29&prodCatNo=&prodCat=](http://incobs.info/produktinfos/grossbild/test_2007/lunar_plus.php?help=16.1+Vergr%F6%DFerung+%28Tastatur%29&prodCatNo=&prodCat=Vergroesserungssoftware 2007&kommentiert=true#help) [Vergroesserungssoftware 2007&kommentiert=true#help](http://incobs.info/produktinfos/grossbild/test_2007/lunar_plus.php?help=16.1+Vergr%F6%DFerung+%28Tastatur%29&prodCatNo=&prodCat=Vergroesserungssoftware 2007&kommentiert=true#help)
- 117[. http://incobs.info/produktinfos/grossbild/test\\_2007/lunar\\_plus.php?](http://incobs.info/produktinfos/grossbild/test_2007/lunar_plus.php?prodCat=Vergroesserungssoftware 2007&kommentiert=true&dataNo=6,17,0#help) [prodCat=Vergroesserungssoftware 2007&kommentiert=true&dataNo=6,17,0](http://incobs.info/produktinfos/grossbild/test_2007/lunar_plus.php?prodCat=Vergroesserungssoftware 2007&kommentiert=true&dataNo=6,17,0#help) [#help](http://incobs.info/produktinfos/grossbild/test_2007/lunar_plus.php?prodCat=Vergroesserungssoftware 2007&kommentiert=true&dataNo=6,17,0#help)
- 118[. http://incobs.info/produktinfos/grossbild/test\\_2007/lunar\\_plus.php?](http://incobs.info/produktinfos/grossbild/test_2007/lunar_plus.php?help=16.2%0D%0A++Sprachausgabe&prodCatNo=&prodCat=Vergroesserungssoftware 2007&kommentiert=true#help) [help=16.2%0D%0A++Sprachausgabe&prodCatNo=&prodCat=](http://incobs.info/produktinfos/grossbild/test_2007/lunar_plus.php?help=16.2%0D%0A++Sprachausgabe&prodCatNo=&prodCat=Vergroesserungssoftware 2007&kommentiert=true#help) [Vergroesserungssoftware 2007&kommentiert=true#help](http://incobs.info/produktinfos/grossbild/test_2007/lunar_plus.php?help=16.2%0D%0A++Sprachausgabe&prodCatNo=&prodCat=Vergroesserungssoftware 2007&kommentiert=true#help)
- 119[. http://incobs.info/produktinfos/grossbild/test\\_2007/lunar\\_plus.php?](http://incobs.info/produktinfos/grossbild/test_2007/lunar_plus.php?prodCat=Vergroesserungssoftware 2007&kommentiert=true&dataNo=6,17,1#help) [prodCat=Vergroesserungssoftware 2007&kommentiert=true&dataNo=6,17,1](http://incobs.info/produktinfos/grossbild/test_2007/lunar_plus.php?prodCat=Vergroesserungssoftware 2007&kommentiert=true&dataNo=6,17,1#help) [#help](http://incobs.info/produktinfos/grossbild/test_2007/lunar_plus.php?prodCat=Vergroesserungssoftware 2007&kommentiert=true&dataNo=6,17,1#help)
- 120. [http://incobs.info/produktinfos/grossbild/test\\_2007/lunar\\_plus.php?](http://incobs.info/produktinfos/grossbild/test_2007/lunar_plus.php?help=16.3%0D%0A++Vergr%F6%DFerung+%28Maus%29&prodCatNo=&prodCat=Vergroesserungssoftware 2007&kommentiert=true#help) [help=16.3%0D%0A++Vergr%F6%DFerung+%28Maus%29&prodCatNo=](http://incobs.info/produktinfos/grossbild/test_2007/lunar_plus.php?help=16.3%0D%0A++Vergr%F6%DFerung+%28Maus%29&prodCatNo=&prodCat=Vergroesserungssoftware 2007&kommentiert=true#help)

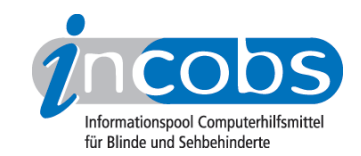

- 121[. http://incobs.info/produktinfos/grossbild/test\\_2007/lunar\\_plus.php?](http://incobs.info/produktinfos/grossbild/test_2007/lunar_plus.php?prodCat=Vergroesserungssoftware 2007&kommentiert=true&dataNo=6,17,2#help) [prodCat=Vergroesserungssoftware 2007&kommentiert=true&dataNo=6,17,2](http://incobs.info/produktinfos/grossbild/test_2007/lunar_plus.php?prodCat=Vergroesserungssoftware 2007&kommentiert=true&dataNo=6,17,2#help) [#help](http://incobs.info/produktinfos/grossbild/test_2007/lunar_plus.php?prodCat=Vergroesserungssoftware 2007&kommentiert=true&dataNo=6,17,2#help)
- 122. [http://incobs.info/produktinfos/grossbild/test\\_2007/lunar\\_plus.php?](http://incobs.info/produktinfos/grossbild/test_2007/lunar_plus.php?help=17.1%0D%0A++Vergr%F6%DFerung+%28Tastatur%29&prodCatNo=&prodCat=Vergroesserungssoftware 2007&kommentiert=true#help) [help=17.1%0D%0A++Vergr%F6%DFerung+%28Tastatur%29&prodCatNo=](http://incobs.info/produktinfos/grossbild/test_2007/lunar_plus.php?help=17.1%0D%0A++Vergr%F6%DFerung+%28Tastatur%29&prodCatNo=&prodCat=Vergroesserungssoftware 2007&kommentiert=true#help) [&prodCat=Vergroesserungssoftware 2007&kommentiert=true#help](http://incobs.info/produktinfos/grossbild/test_2007/lunar_plus.php?help=17.1%0D%0A++Vergr%F6%DFerung+%28Tastatur%29&prodCatNo=&prodCat=Vergroesserungssoftware 2007&kommentiert=true#help)
- 123[. http://incobs.info/produktinfos/grossbild/test\\_2007/lunar\\_plus.php?](http://incobs.info/produktinfos/grossbild/test_2007/lunar_plus.php?help=17.1.1%0D%0A++E-Mails+sortieren&prodCatNo=&prodCat=Vergroesserungssoftware 2007&kommentiert=true#help) [help=17.1.1%0D%0A++E-Mails+sortieren&prodCatNo=&prodCat=](http://incobs.info/produktinfos/grossbild/test_2007/lunar_plus.php?help=17.1.1%0D%0A++E-Mails+sortieren&prodCatNo=&prodCat=Vergroesserungssoftware 2007&kommentiert=true#help) [Vergroesserungssoftware 2007&kommentiert=true#help](http://incobs.info/produktinfos/grossbild/test_2007/lunar_plus.php?help=17.1.1%0D%0A++E-Mails+sortieren&prodCatNo=&prodCat=Vergroesserungssoftware 2007&kommentiert=true#help)
- 124. [http://incobs.info/produktinfos/grossbild/test\\_2007/lunar\\_plus.php?](http://incobs.info/produktinfos/grossbild/test_2007/lunar_plus.php?help=17.1.2%0D%0A++E-Mail+%F6ffnen&prodCatNo=&prodCat=Vergroesserungssoftware 2007&kommentiert=true#help) [help=17.1.2%0D%0A++E-Mail+%F6ffnen&prodCatNo=&prodCat=](http://incobs.info/produktinfos/grossbild/test_2007/lunar_plus.php?help=17.1.2%0D%0A++E-Mail+%F6ffnen&prodCatNo=&prodCat=Vergroesserungssoftware 2007&kommentiert=true#help) [Vergroesserungssoftware 2007&kommentiert=true#help](http://incobs.info/produktinfos/grossbild/test_2007/lunar_plus.php?help=17.1.2%0D%0A++E-Mail+%F6ffnen&prodCatNo=&prodCat=Vergroesserungssoftware 2007&kommentiert=true#help)
- 125. [http://incobs.info/produktinfos/grossbild/test\\_2007/lunar\\_plus.php?](http://incobs.info/produktinfos/grossbild/test_2007/lunar_plus.php?help=17.1.3%0D%0A++Anhang+%F6ffnen+und+wiedergeben&prodCatNo=&prodCat=Vergroesserungssoftware 2007&kommentiert=true#help) [help=17.1.3%0D%0A++Anhang+%F6ffnen+und+wiedergeben&prodCatNo=](http://incobs.info/produktinfos/grossbild/test_2007/lunar_plus.php?help=17.1.3%0D%0A++Anhang+%F6ffnen+und+wiedergeben&prodCatNo=&prodCat=Vergroesserungssoftware 2007&kommentiert=true#help) [&prodCat=Vergroesserungssoftware 2007&kommentiert=true#help](http://incobs.info/produktinfos/grossbild/test_2007/lunar_plus.php?help=17.1.3%0D%0A++Anhang+%F6ffnen+und+wiedergeben&prodCatNo=&prodCat=Vergroesserungssoftware 2007&kommentiert=true#help)
- 126. [http://incobs.info/produktinfos/grossbild/test\\_2007/lunar\\_plus.php?](http://incobs.info/produktinfos/grossbild/test_2007/lunar_plus.php?prodCat=Vergroesserungssoftware 2007&kommentiert=true&dataNo=6,18,3#help) [prodCat=Vergroesserungssoftware 2007&kommentiert=true&dataNo=6,18,3](http://incobs.info/produktinfos/grossbild/test_2007/lunar_plus.php?prodCat=Vergroesserungssoftware 2007&kommentiert=true&dataNo=6,18,3#help) [#help](http://incobs.info/produktinfos/grossbild/test_2007/lunar_plus.php?prodCat=Vergroesserungssoftware 2007&kommentiert=true&dataNo=6,18,3#help)
- 127. [http://incobs.info/produktinfos/grossbild/test\\_2007/lunar\\_plus.php?](http://incobs.info/produktinfos/grossbild/test_2007/lunar_plus.php?help=17.2%0D%0A++Sprachausgabe&prodCatNo=&prodCat=Vergroesserungssoftware 2007&kommentiert=true#help) [help=17.2%0D%0A++Sprachausgabe&prodCatNo=&prodCat=](http://incobs.info/produktinfos/grossbild/test_2007/lunar_plus.php?help=17.2%0D%0A++Sprachausgabe&prodCatNo=&prodCat=Vergroesserungssoftware 2007&kommentiert=true#help) [Vergroesserungssoftware 2007&kommentiert=true#help](http://incobs.info/produktinfos/grossbild/test_2007/lunar_plus.php?help=17.2%0D%0A++Sprachausgabe&prodCatNo=&prodCat=Vergroesserungssoftware 2007&kommentiert=true#help)
- 128. [http://incobs.info/produktinfos/grossbild/test\\_2007/lunar\\_plus.php?](http://incobs.info/produktinfos/grossbild/test_2007/lunar_plus.php?help=17.2.1%0D%0A++E-Mails+sortieren&prodCatNo=&prodCat=Vergroesserungssoftware 2007&kommentiert=true#help) [help=17.2.1%0D%0A++E-Mails+sortieren&prodCatNo=&prodCat=](http://incobs.info/produktinfos/grossbild/test_2007/lunar_plus.php?help=17.2.1%0D%0A++E-Mails+sortieren&prodCatNo=&prodCat=Vergroesserungssoftware 2007&kommentiert=true#help) [Vergroesserungssoftware 2007&kommentiert=true#help](http://incobs.info/produktinfos/grossbild/test_2007/lunar_plus.php?help=17.2.1%0D%0A++E-Mails+sortieren&prodCatNo=&prodCat=Vergroesserungssoftware 2007&kommentiert=true#help)
- 129. [http://incobs.info/produktinfos/grossbild/test\\_2007/lunar\\_plus.php?](http://incobs.info/produktinfos/grossbild/test_2007/lunar_plus.php?help=17.2.2%0D%0A++E-Mails+%F6ffnen&prodCatNo=&prodCat=Vergroesserungssoftware 2007&kommentiert=true#help) [help=17.2.2%0D%0A++E-Mails+%F6ffnen&prodCatNo=&prodCat=](http://incobs.info/produktinfos/grossbild/test_2007/lunar_plus.php?help=17.2.2%0D%0A++E-Mails+%F6ffnen&prodCatNo=&prodCat=Vergroesserungssoftware 2007&kommentiert=true#help) [Vergroesserungssoftware 2007&kommentiert=true#help](http://incobs.info/produktinfos/grossbild/test_2007/lunar_plus.php?help=17.2.2%0D%0A++E-Mails+%F6ffnen&prodCatNo=&prodCat=Vergroesserungssoftware 2007&kommentiert=true#help)
- 130[. http://incobs.info/produktinfos/grossbild/test\\_2007/lunar\\_plus.php?](http://incobs.info/produktinfos/grossbild/test_2007/lunar_plus.php?help=17.2.3%0D%0A++Anhang+%F6ffnen+und+wiedergeben&prodCatNo=&prodCat=Vergroesserungssoftware 2007&kommentiert=true#help) [help=17.2.3%0D%0A++Anhang+%F6ffnen+und+wiedergeben&prodCatNo=](http://incobs.info/produktinfos/grossbild/test_2007/lunar_plus.php?help=17.2.3%0D%0A++Anhang+%F6ffnen+und+wiedergeben&prodCatNo=&prodCat=Vergroesserungssoftware 2007&kommentiert=true#help) [&prodCat=Vergroesserungssoftware 2007&kommentiert=true#help](http://incobs.info/produktinfos/grossbild/test_2007/lunar_plus.php?help=17.2.3%0D%0A++Anhang+%F6ffnen+und+wiedergeben&prodCatNo=&prodCat=Vergroesserungssoftware 2007&kommentiert=true#help)
- 131. [http://incobs.info/produktinfos/grossbild/test\\_2007/lunar\\_plus.php?](http://incobs.info/produktinfos/grossbild/test_2007/lunar_plus.php?prodCat=Vergroesserungssoftware 2007&kommentiert=true&dataNo=6,18,7#help) [prodCat=Vergroesserungssoftware 2007&kommentiert=true&dataNo=6,18,7](http://incobs.info/produktinfos/grossbild/test_2007/lunar_plus.php?prodCat=Vergroesserungssoftware 2007&kommentiert=true&dataNo=6,18,7#help) [#help](http://incobs.info/produktinfos/grossbild/test_2007/lunar_plus.php?prodCat=Vergroesserungssoftware 2007&kommentiert=true&dataNo=6,18,7#help)
- 132[. http://incobs.info/produktinfos/grossbild/test\\_2007/lunar\\_plus.php?](http://incobs.info/produktinfos/grossbild/test_2007/lunar_plus.php?help=17.2.4%0D%0A++%DCbereinstimmung+von+Sprache+und+Vergr%F6%DFerung&prodCatNo=&prodCat=Vergroesserungssoftware 2007&kommentiert=true#help) [help=17.2.4%0D%0A++%DCbereinstimmung+von+Sprache+und+Vergr%F6%](http://incobs.info/produktinfos/grossbild/test_2007/lunar_plus.php?help=17.2.4%0D%0A++%DCbereinstimmung+von+Sprache+und+Vergr%F6%DFerung&prodCatNo=&prodCat=Vergroesserungssoftware 2007&kommentiert=true#help) [DFerung&prodCatNo=&prodCat=Vergroesserungssoftware](http://incobs.info/produktinfos/grossbild/test_2007/lunar_plus.php?help=17.2.4%0D%0A++%DCbereinstimmung+von+Sprache+und+Vergr%F6%DFerung&prodCatNo=&prodCat=Vergroesserungssoftware 2007&kommentiert=true#help)  [2007&kommentiert=true#help](http://incobs.info/produktinfos/grossbild/test_2007/lunar_plus.php?help=17.2.4%0D%0A++%DCbereinstimmung+von+Sprache+und+Vergr%F6%DFerung&prodCatNo=&prodCat=Vergroesserungssoftware 2007&kommentiert=true#help)
- 133. [http://incobs.info/produktinfos/grossbild/test\\_2007/lunar\\_plus.php?](http://incobs.info/produktinfos/grossbild/test_2007/lunar_plus.php?help=17.3%0D%0A++Vergr%F6%DFerung+%28Maus%29&prodCatNo=&prodCat=Vergroesserungssoftware 2007&kommentiert=true#help) [help=17.3%0D%0A++Vergr%F6%DFerung+%28Maus%29&prodCatNo=](http://incobs.info/produktinfos/grossbild/test_2007/lunar_plus.php?help=17.3%0D%0A++Vergr%F6%DFerung+%28Maus%29&prodCatNo=&prodCat=Vergroesserungssoftware 2007&kommentiert=true#help) [&prodCat=Vergroesserungssoftware 2007&kommentiert=true#help](http://incobs.info/produktinfos/grossbild/test_2007/lunar_plus.php?help=17.3%0D%0A++Vergr%F6%DFerung+%28Maus%29&prodCatNo=&prodCat=Vergroesserungssoftware 2007&kommentiert=true#help)
- 134[. http://incobs.info/produktinfos/grossbild/test\\_2007/lunar\\_plus.php?](http://incobs.info/produktinfos/grossbild/test_2007/lunar_plus.php?help=17.3.1%0D%0A++E-Mails+sortieren&prodCatNo=&prodCat=Vergroesserungssoftware 2007&kommentiert=true#help) [help=17.3.1%0D%0A++E-Mails+sortieren&prodCatNo=&prodCat=](http://incobs.info/produktinfos/grossbild/test_2007/lunar_plus.php?help=17.3.1%0D%0A++E-Mails+sortieren&prodCatNo=&prodCat=Vergroesserungssoftware 2007&kommentiert=true#help) [Vergroesserungssoftware 2007&kommentiert=true#help](http://incobs.info/produktinfos/grossbild/test_2007/lunar_plus.php?help=17.3.1%0D%0A++E-Mails+sortieren&prodCatNo=&prodCat=Vergroesserungssoftware 2007&kommentiert=true#help)

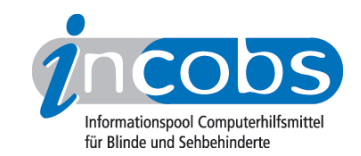

- 135. [http://incobs.info/produktinfos/grossbild/test\\_2007/lunar\\_plus.php?](http://incobs.info/produktinfos/grossbild/test_2007/lunar_plus.php?prodCat=Vergroesserungssoftware 2007&kommentiert=true&dataNo=6,18,10#help) [prodCat=Vergroesserungssoftware 2007&kommentiert=true&dataNo=6,18,10](http://incobs.info/produktinfos/grossbild/test_2007/lunar_plus.php?prodCat=Vergroesserungssoftware 2007&kommentiert=true&dataNo=6,18,10#help) [#help](http://incobs.info/produktinfos/grossbild/test_2007/lunar_plus.php?prodCat=Vergroesserungssoftware 2007&kommentiert=true&dataNo=6,18,10#help)
- 136[. http://incobs.info/produktinfos/grossbild/test\\_2007/lunar\\_plus.php?](http://incobs.info/produktinfos/grossbild/test_2007/lunar_plus.php?help=17.3.2%0D%0A++Anhang+%F6ffnen+und+wiedergeben&prodCatNo=&prodCat=Vergroesserungssoftware 2007&kommentiert=true#help) [help=17.3.2%0D%0A++Anhang+%F6ffnen+und+wiedergeben&prodCatNo=](http://incobs.info/produktinfos/grossbild/test_2007/lunar_plus.php?help=17.3.2%0D%0A++Anhang+%F6ffnen+und+wiedergeben&prodCatNo=&prodCat=Vergroesserungssoftware 2007&kommentiert=true#help) [&prodCat=Vergroesserungssoftware 2007&kommentiert=true#help](http://incobs.info/produktinfos/grossbild/test_2007/lunar_plus.php?help=17.3.2%0D%0A++Anhang+%F6ffnen+und+wiedergeben&prodCatNo=&prodCat=Vergroesserungssoftware 2007&kommentiert=true#help)
- 137[. http://incobs.info/produktinfos/grossbild/test\\_2007/lunar\\_plus.php?](http://incobs.info/produktinfos/grossbild/test_2007/lunar_plus.php?help=18.1.1%0D%0A++In+den+Kalender+wechseln&prodCatNo=&prodCat=Vergroesserungssoftware 2007&kommentiert=true#help) [help=18.1.1%0D%0A++In+den+Kalender+wechseln&prodCatNo=&prodCat=](http://incobs.info/produktinfos/grossbild/test_2007/lunar_plus.php?help=18.1.1%0D%0A++In+den+Kalender+wechseln&prodCatNo=&prodCat=Vergroesserungssoftware 2007&kommentiert=true#help) [Vergroesserungssoftware 2007&kommentiert=true#help](http://incobs.info/produktinfos/grossbild/test_2007/lunar_plus.php?help=18.1.1%0D%0A++In+den+Kalender+wechseln&prodCatNo=&prodCat=Vergroesserungssoftware 2007&kommentiert=true#help)
- 138[. http://incobs.info/produktinfos/grossbild/test\\_2007/lunar\\_plus.php?](http://incobs.info/produktinfos/grossbild/test_2007/lunar_plus.php?prodCat=Vergroesserungssoftware 2007&kommentiert=true&dataNo=6,19,1#help) [prodCat=Vergroesserungssoftware 2007&kommentiert=true&dataNo=6,19,1](http://incobs.info/produktinfos/grossbild/test_2007/lunar_plus.php?prodCat=Vergroesserungssoftware 2007&kommentiert=true&dataNo=6,19,1#help) [#help](http://incobs.info/produktinfos/grossbild/test_2007/lunar_plus.php?prodCat=Vergroesserungssoftware 2007&kommentiert=true&dataNo=6,19,1#help)
- 139[. http://incobs.info/produktinfos/grossbild/test\\_2007/lunar\\_plus.php?](http://incobs.info/produktinfos/grossbild/test_2007/lunar_plus.php?help=18.1.2%0D%0A++Zu+einem+Datum+wechseln&prodCatNo=&prodCat=Vergroesserungssoftware 2007&kommentiert=true#help) [help=18.1.2%0D%0A++Zu+einem+Datum+wechseln&prodCatNo=&prodCat=](http://incobs.info/produktinfos/grossbild/test_2007/lunar_plus.php?help=18.1.2%0D%0A++Zu+einem+Datum+wechseln&prodCatNo=&prodCat=Vergroesserungssoftware 2007&kommentiert=true#help) [Vergroesserungssoftware 2007&kommentiert=true#help](http://incobs.info/produktinfos/grossbild/test_2007/lunar_plus.php?help=18.1.2%0D%0A++Zu+einem+Datum+wechseln&prodCatNo=&prodCat=Vergroesserungssoftware 2007&kommentiert=true#help)
- 140. [http://incobs.info/produktinfos/grossbild/test\\_2007/lunar\\_plus.php?](http://incobs.info/produktinfos/grossbild/test_2007/lunar_plus.php?prodCat=Vergroesserungssoftware 2007&kommentiert=true&dataNo=6,19,2#help) [prodCat=Vergroesserungssoftware 2007&kommentiert=true&dataNo=6,19,2](http://incobs.info/produktinfos/grossbild/test_2007/lunar_plus.php?prodCat=Vergroesserungssoftware 2007&kommentiert=true&dataNo=6,19,2#help) [#help](http://incobs.info/produktinfos/grossbild/test_2007/lunar_plus.php?prodCat=Vergroesserungssoftware 2007&kommentiert=true&dataNo=6,19,2#help)
- 141[. http://incobs.info/produktinfos/grossbild/test\\_2007/lunar\\_plus.php?](http://incobs.info/produktinfos/grossbild/test_2007/lunar_plus.php?help=18.1.3%0D%0A++Termineintrag+mit+Termin%FCberschneidung&prodCatNo=&prodCat=Vergroesserungssoftware 2007&kommentiert=true#help) [help=18.1.3%0D%0A++Termineintrag+mit+Termin%](http://incobs.info/produktinfos/grossbild/test_2007/lunar_plus.php?help=18.1.3%0D%0A++Termineintrag+mit+Termin%FCberschneidung&prodCatNo=&prodCat=Vergroesserungssoftware 2007&kommentiert=true#help) [FCberschneidung&prodCatNo=&prodCat=Vergroesserungssoftware](http://incobs.info/produktinfos/grossbild/test_2007/lunar_plus.php?help=18.1.3%0D%0A++Termineintrag+mit+Termin%FCberschneidung&prodCatNo=&prodCat=Vergroesserungssoftware 2007&kommentiert=true#help)  [2007&kommentiert=true#help](http://incobs.info/produktinfos/grossbild/test_2007/lunar_plus.php?help=18.1.3%0D%0A++Termineintrag+mit+Termin%FCberschneidung&prodCatNo=&prodCat=Vergroesserungssoftware 2007&kommentiert=true#help)
- 142. [http://incobs.info/produktinfos/grossbild/test\\_2007/lunar\\_plus.php?](http://incobs.info/produktinfos/grossbild/test_2007/lunar_plus.php?prodCat=Vergroesserungssoftware 2007&kommentiert=true&dataNo=6,19,3#help) [prodCat=Vergroesserungssoftware 2007&kommentiert=true&dataNo=6,19,3](http://incobs.info/produktinfos/grossbild/test_2007/lunar_plus.php?prodCat=Vergroesserungssoftware 2007&kommentiert=true&dataNo=6,19,3#help) [#help](http://incobs.info/produktinfos/grossbild/test_2007/lunar_plus.php?prodCat=Vergroesserungssoftware 2007&kommentiert=true&dataNo=6,19,3#help)
- 143[. http://incobs.info/produktinfos/grossbild/test\\_2007/lunar\\_plus.php?](http://incobs.info/produktinfos/grossbild/test_2007/lunar_plus.php?help=18.2.1%0D%0A++In+den+Kalender+wechseln&prodCatNo=&prodCat=Vergroesserungssoftware 2007&kommentiert=true#help) [help=18.2.1%0D%0A++In+den+Kalender+wechseln&prodCatNo=&prodCat=](http://incobs.info/produktinfos/grossbild/test_2007/lunar_plus.php?help=18.2.1%0D%0A++In+den+Kalender+wechseln&prodCatNo=&prodCat=Vergroesserungssoftware 2007&kommentiert=true#help) [Vergroesserungssoftware 2007&kommentiert=true#help](http://incobs.info/produktinfos/grossbild/test_2007/lunar_plus.php?help=18.2.1%0D%0A++In+den+Kalender+wechseln&prodCatNo=&prodCat=Vergroesserungssoftware 2007&kommentiert=true#help)
- 144. [http://incobs.info/produktinfos/grossbild/test\\_2007/lunar\\_plus.php?](http://incobs.info/produktinfos/grossbild/test_2007/lunar_plus.php?help=18.2.2%0D%0A++Zu+einem+Datum+wechseln&prodCatNo=&prodCat=Vergroesserungssoftware 2007&kommentiert=true#help) [help=18.2.2%0D%0A++Zu+einem+Datum+wechseln&prodCatNo=&prodCat=](http://incobs.info/produktinfos/grossbild/test_2007/lunar_plus.php?help=18.2.2%0D%0A++Zu+einem+Datum+wechseln&prodCatNo=&prodCat=Vergroesserungssoftware 2007&kommentiert=true#help) [Vergroesserungssoftware 2007&kommentiert=true#help](http://incobs.info/produktinfos/grossbild/test_2007/lunar_plus.php?help=18.2.2%0D%0A++Zu+einem+Datum+wechseln&prodCatNo=&prodCat=Vergroesserungssoftware 2007&kommentiert=true#help)
- 145. [http://incobs.info/produktinfos/grossbild/test\\_2007/lunar\\_plus.php?](http://incobs.info/produktinfos/grossbild/test_2007/lunar_plus.php?help=18.2.3%0D%0A++Termineintrag+mit+Termin%FCberschneidung&prodCatNo=&prodCat=Vergroesserungssoftware 2007&kommentiert=true#help) [help=18.2.3%0D%0A++Termineintrag+mit+Termin%](http://incobs.info/produktinfos/grossbild/test_2007/lunar_plus.php?help=18.2.3%0D%0A++Termineintrag+mit+Termin%FCberschneidung&prodCatNo=&prodCat=Vergroesserungssoftware 2007&kommentiert=true#help) [FCberschneidung&prodCatNo=&prodCat=Vergroesserungssoftware](http://incobs.info/produktinfos/grossbild/test_2007/lunar_plus.php?help=18.2.3%0D%0A++Termineintrag+mit+Termin%FCberschneidung&prodCatNo=&prodCat=Vergroesserungssoftware 2007&kommentiert=true#help)  [2007&kommentiert=true#help](http://incobs.info/produktinfos/grossbild/test_2007/lunar_plus.php?help=18.2.3%0D%0A++Termineintrag+mit+Termin%FCberschneidung&prodCatNo=&prodCat=Vergroesserungssoftware 2007&kommentiert=true#help)
- 146. [http://incobs.info/produktinfos/grossbild/test\\_2007/lunar\\_plus.php?](http://incobs.info/produktinfos/grossbild/test_2007/lunar_plus.php?prodCat=Vergroesserungssoftware 2007&kommentiert=true&dataNo=6,19,7#help) [prodCat=Vergroesserungssoftware 2007&kommentiert=true&dataNo=6,19,7](http://incobs.info/produktinfos/grossbild/test_2007/lunar_plus.php?prodCat=Vergroesserungssoftware 2007&kommentiert=true&dataNo=6,19,7#help) [#help](http://incobs.info/produktinfos/grossbild/test_2007/lunar_plus.php?prodCat=Vergroesserungssoftware 2007&kommentiert=true&dataNo=6,19,7#help)
- 147. [http://incobs.info/produktinfos/grossbild/test\\_2007/lunar\\_plus.php?](http://incobs.info/produktinfos/grossbild/test_2007/lunar_plus.php?help=18.3.1%0D%0A++In+den+Kalender+wechseln&prodCatNo=&prodCat=Vergroesserungssoftware 2007&kommentiert=true#help) [help=18.3.1%0D%0A++In+den+Kalender+wechseln&prodCatNo=&prodCat=](http://incobs.info/produktinfos/grossbild/test_2007/lunar_plus.php?help=18.3.1%0D%0A++In+den+Kalender+wechseln&prodCatNo=&prodCat=Vergroesserungssoftware 2007&kommentiert=true#help) [Vergroesserungssoftware 2007&kommentiert=true#help](http://incobs.info/produktinfos/grossbild/test_2007/lunar_plus.php?help=18.3.1%0D%0A++In+den+Kalender+wechseln&prodCatNo=&prodCat=Vergroesserungssoftware 2007&kommentiert=true#help)
- 148. [http://incobs.info/produktinfos/grossbild/test\\_2007/lunar\\_plus.php?](http://incobs.info/produktinfos/grossbild/test_2007/lunar_plus.php?prodCat=Vergroesserungssoftware 2007&kommentiert=true&dataNo=6,19,9#help) [prodCat=Vergroesserungssoftware 2007&kommentiert=true&dataNo=6,19,9](http://incobs.info/produktinfos/grossbild/test_2007/lunar_plus.php?prodCat=Vergroesserungssoftware 2007&kommentiert=true&dataNo=6,19,9#help) [#help](http://incobs.info/produktinfos/grossbild/test_2007/lunar_plus.php?prodCat=Vergroesserungssoftware 2007&kommentiert=true&dataNo=6,19,9#help)

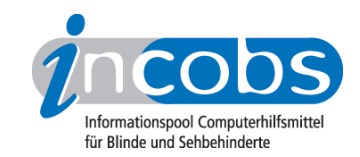

149. [http://incobs.info/produktinfos/grossbild/test\\_2007/lunar\\_plus.php?](http://incobs.info/produktinfos/grossbild/test_2007/lunar_plus.php?help=18.3.2%0D%0A++Zu+einem+Datum+wechseln&prodCatNo=&prodCat=Vergroesserungssoftware 2007&kommentiert=true#help) [help=18.3.2%0D%0A++Zu+einem+Datum+wechseln&prodCatNo=&prodCat=](http://incobs.info/produktinfos/grossbild/test_2007/lunar_plus.php?help=18.3.2%0D%0A++Zu+einem+Datum+wechseln&prodCatNo=&prodCat=Vergroesserungssoftware 2007&kommentiert=true#help) [Vergroesserungssoftware 2007&kommentiert=true#help](http://incobs.info/produktinfos/grossbild/test_2007/lunar_plus.php?help=18.3.2%0D%0A++Zu+einem+Datum+wechseln&prodCatNo=&prodCat=Vergroesserungssoftware 2007&kommentiert=true#help)

150[. http://incobs.info/produktinfos/grossbild/test\\_2007/lunar\\_plus.php?](http://incobs.info/produktinfos/grossbild/test_2007/lunar_plus.php?help=18.3.3%0D%0A++Termineintrag+mit+Termin%FCberschneidung&prodCatNo=&prodCat=Vergroesserungssoftware 2007&kommentiert=true#help) [help=18.3.3%0D%0A++Termineintrag+mit+Termin%](http://incobs.info/produktinfos/grossbild/test_2007/lunar_plus.php?help=18.3.3%0D%0A++Termineintrag+mit+Termin%FCberschneidung&prodCatNo=&prodCat=Vergroesserungssoftware 2007&kommentiert=true#help) [FCberschneidung&prodCatNo=&prodCat=Vergroesserungssoftware](http://incobs.info/produktinfos/grossbild/test_2007/lunar_plus.php?help=18.3.3%0D%0A++Termineintrag+mit+Termin%FCberschneidung&prodCatNo=&prodCat=Vergroesserungssoftware 2007&kommentiert=true#help)  [2007&kommentiert=true#help](http://incobs.info/produktinfos/grossbild/test_2007/lunar_plus.php?help=18.3.3%0D%0A++Termineintrag+mit+Termin%FCberschneidung&prodCatNo=&prodCat=Vergroesserungssoftware 2007&kommentiert=true#help)